# **CAMB Python Documentation**

*Release 1.5.6*

**Antony Lewis**

**Jun 21, 2024**

# **CONTENTS**

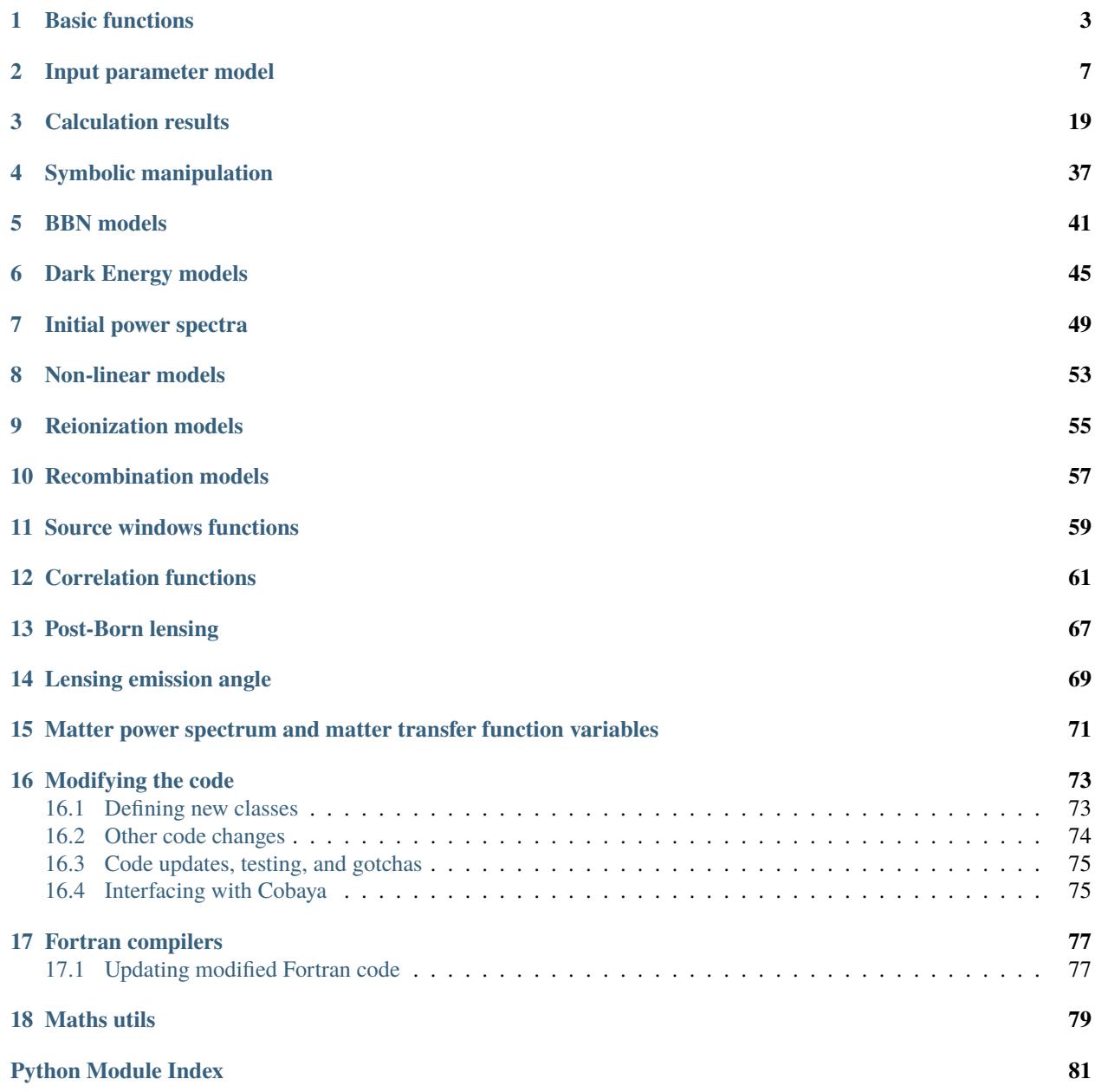

**[Index](#page-86-0) 83**

CAMB (Code for Anisotropies in the Microwave Background), a cosmology code for calculating CMB, lensing, galaxy count, dark-age 21cm power spectra, matter power spectra and transfer functions. There are also general utility function for cosmological calculations such as the background expansion, distances, etc. The main code is Python with numerical calculations implemented efficiently in Python-wrapped modern Fortran.

See the [CAMB python example notebook](https://camb.readthedocs.io/en/latest/CAMBdemo.html) for an introductory set of examples of how to use the CAMB package. This is usually the fastest way to learn how to use it and quickly see some of the capabilities.

For a standard non-editable installation use:

```
pip install camb [--user]
```
The –user is optional and only required if you don't have write permission to your main python installation. If you want to work on the code from [GitHub,](https://github.com/cmbant/camb) you can also just install in place without copying anything using:

```
git clone --recursive https://github.com/cmbant/CAMB.git
pip install -e ./CAMB [--user]
```
You will need ifort or gfortran 6 or higher installed (and on your path) to compile; see *[Fortran compilers](#page-80-0)* for compiler installation details if needed. If you have gfortran installed, "python setup.py make" will build the Fortran library on all systems (including Windows without directly using a Makefile), and can be used to update a source installation after changes or pulling an updated version.

The standard pip installation includes binary pre-compiled code, so no need for a Fortran compiler (unless you want to use custom sources/symbolic compilation features). Anaconda users can also install from conda-forge, best making a new clean environment using:

```
conda create -n camb -c conda-forge python=3.11 camb
activate camb
```
Check that conda installs the latest version, if not try installing in a new clean conda environment as above.

After installation the camb python module can be loaded from your scripts using "import camb".

You can also run CAMB from the command line reading parameters from a .ini file, e.g.:

camb inifiles/planck\_2018.ini

Sample .ini files can be obtained from the [repository.](https://github.com/cmbant/CAMB/tree/master/inifiles) You can load parameters programmatically from an .ini file or URL using [camb.read\\_ini\(\)](#page-8-0).

Main high-level modules:

# **CHAPTER**

# **ONE**

# **BASIC FUNCTIONS**

<span id="page-6-0"></span>Python CAMB interface [\(https://camb.info\)](https://camb.info)

# camb.get\_age(*params*)

Get age of universe for given set of parameters

# **Parameters**

params – [model.CAMBparams](#page-10-1) instance

# **Returns**

age of universe in Julian gigayears

# <span id="page-6-1"></span>camb.get\_background(*params*, *no\_thermo=False*)

Calculate background cosmology for specified parameters and return [CAMBdata](#page-22-1), ready to get derived parameters and use background functions like [angular\\_diameter\\_distance\(\)](#page-23-0).

#### **Parameters**

- params model. CAMBparams instance
- no\_thermo set True if thermal and ionization history not required.

#### **Returns**

[CAMBdata](#page-22-1) instance

```
camb.get_matter_power_interpolator(params, zmin=0, zmax=10, nz_step=100, zs=None, kmax=10,
                                        nonlinear=True, var1=None, var2=None, hubble_units=True,
                                        k_hunit=True, return_z_k=False, k_per_logint=None,
                                        log_interp=True, extrap_kmax=None)
```
Return a 2D spline interpolation object to evaluate matter power spectrum as function of z and k/h, e.g.

```
from camb import get_matter_power_interpolator
PK = get_matter_power_interpolator(params);
print('Power spectrum at z=0.5, k/h=0.1/Mpc is %s (Mpc/h)^3 '%(PK.P(0.5, 0.1)))
```
For a description of outputs for different var1, var2 see *[Matter power spectrum and matter transfer function](#page-74-0) [variables](#page-74-0)*.

This function re-calculates results from scratch with the given parameters. If you already have a [CAMBdata](#page-22-1) result object, you should instead use  $get\_matter\_power\_interpolator()$  (call [model.CAMBparams.](#page-17-0) [set\\_matter\\_power\(\)](#page-17-0) as need to set up the required ranges for the matter power before calling get\_results).

- params model. CAMBparams instance
- **zmin** minimum z (use 0 or smaller than you want for good interpolation)
- **zmax** maximum z (use larger than you want for good interpolation)
- **nz\_step** number of steps to sample in z (default max allowed is 100)
- zs instead of zmin,zmax, nz\_step, can specific explicit array of z values to spline from
- $kmax maximum k$
- **nonlinear** include non-linear correction from halo model
- var1 variable i (index, or name of variable; default delta tot)
- var2 variable j (index, or name of variable; default delta\_tot)
- hubble\_units if true, output power spectrum in  $(Mpc/h)^3$  units, otherwise  $Mpc^3$
- **k\_hunit** if true, matter power is a function of k/h, if false, just k (both  $Mpc^{-1}$  units)
- return  $z_k -$  if true, return interpolator, z, k where z, k are the grid used
- **k\_per\_logint** specific uniform sampling over log k (if not set, uses optimized irregular sampling)
- log\_interp if true, interpolate log of power spectrum (unless any values are negative in which case ignored)
- extrap\_kmax if set, use power law extrapolation beyond kmax to extrap\_kmax (useful for tails of integrals)

#### **Returns**

An object PK based on [RectBivariateSpline](https://docs.scipy.org/doc/scipy/reference/generated/scipy.interpolate.RectBivariateSpline.html#scipy.interpolate.RectBivariateSpline), that can be called with PK.P(z,kh) or  $PK(z, log(kh))$  to get log matter power values. If return\_ $z_k$ =True, instead return interpolator, z, k where z, k are the grid used.

# <span id="page-7-1"></span>camb.get\_results(*params*)

Calculate results for specified parameters and return [CAMBdata](#page-22-1) instance for getting results.

#### **Parameters**

params – [model.CAMBparams](#page-10-1) instance

#### **Returns**

# [CAMBdata](#page-22-1) instance

#### <span id="page-7-0"></span>camb.get\_transfer\_functions(*params*, *only\_time\_sources=False*)

Calculate transfer functions for specified parameters and return [CAMBdata](#page-22-1) instance for getting results and subsequently calculating power spectra.

#### **Parameters**

- params model. CAMBparams instance
- only\_time\_sources does not calculate the CMB l,k transfer functions and does not apply any non-linear correction scaling. Results with only\_time\_sources=True can therefore be used with different initial power spectra to get consistent non-linear lensed spectra.

#### **Returns**

### [CAMBdata](#page-22-1) instance

camb.get\_valid\_numerical\_params(*transfer\_only=False*, *\*\*class\_names*)

Get numerical parameter names that are valid input to [set\\_params\(\)](#page-8-1)

#### **Parameters**

• transfer\_only – if True, exclude parameters that affect only initial power spectrum or non-linear model

• class\_names – class name parameters that will be used by model. CAMBparams. [set\\_classes\(\)](#page-14-0)

#### **Returns**

set of valid input parameter names for [set\\_params\(\)](#page-8-1)

# camb.get\_zre\_from\_tau(*params*, *tau*)

Get reionization redshift given optical depth tau

# **Parameters**

- params model. CAMBparams instance
- tau optical depth

# **Returns**

reionization redshift (or negative number if error)

# <span id="page-8-0"></span>camb.read\_ini(*ini\_filename*, *no\_validate=False*)

Get a model. CAMBparams instance using parameter specified in a .ini parameter file.

#### **Parameters**

- ini\_filename path of the .ini file to read, or a full URL to download from
- no\_validate do not pre-validate the ini file (faster, but may crash kernel if error)

#### **Returns**

[model.CAMBparams](#page-10-1) instance

# camb.run\_ini(*ini\_filename*, *no\_validate=False*)

Run the command line camb from a .ini file (producing text files as with the command line program). This does the same as the command line program, except global config parameters are not read and set (which does not change results in almost all cases).

# **Parameters**

- ini\_filename .ini file to use
- no\_validate do not pre-validate the ini file (faster, but may crash kernel if error)

#### camb.set\_feedback\_level(*level=1*)

Set the feedback level for internal CAMB calls

#### **Parameters**

**level** – zero for nothing,  $>1$  for more

# <span id="page-8-1"></span>camb.set\_params(*cp=None*, *verbose=False*, *\*\*params*)

Set all CAMB parameters at once, including parameters which are part of the CAMBparams structure, as well as global parameters.

E.g.:

```
cp = camb.set_params(ns=1, H0=67, ombh2=0.022, omch2=0.1, w=-0.95, Alens=1.2, \_\rightarrowlmax=2000,
```
WantTransfer=True, dark\_energy\_model='DarkEnergyPPF')

This is equivalent to:

```
cp = model.CAMBparams()cp.DarkEnergy = DarkEnergyPPF()
cp.DarkEnergy.set_params(w=-0.95)
```
(continues on next page)

(continued from previous page)

```
cp.set\_cosmology(H0=67, omch2=0.1, ombh2=0.022, Alens=1.2)cp.set_for_lmax(lmax=2000)
cp.InitPower.set_params(ns=1)
cp.WantTransfer = True
```
The wrapped functions are (in this order):

- [model.CAMBparams.set\\_accuracy\(\)](#page-13-0)
- [model.CAMBparams.set\\_classes\(\)](#page-14-0)
- [dark\\_energy.DarkEnergyEqnOfState.set\\_params\(\)](#page-48-1) (or equivalent if a different dark energy model class used)
- [reionization.TanhReionization.set\\_extra\\_params\(\)](#page-59-0) (or equivalent if a different reionization class used)
- [model.CAMBparams.set\\_cosmology\(\)](#page-14-1)
- [model.CAMBparams.set\\_matter\\_power\(\)](#page-17-0)
- [model.CAMBparams.set\\_for\\_lmax\(\)](#page-16-0)
- initialpower. InitialPowerLaw. set\_params() (or equivalent if a different initial power model class used)
- [nonlinear.Halofit.set\\_params\(\)](#page-56-1)

#### **Parameters**

- **params** the values of the parameters
- **cp** use this CAMB params instead of creating a new one
- verbose print out the equivalent set of commands

# **Returns**

[model.CAMBparams](#page-10-1) instance

```
camb.set_params_cosmomc(p, num_massive_neutrinos=1, neutrino_hierarchy='degenerate',
                            halofit_version='mead', dark_energy_model='ppf', lmax=2500,
                            lens_potential_accuracy=1, inpars=None)
```
get CAMBParams for dictionary of cosmomc-named parameters assuming Planck 2018 defaults

# **Parameters**

- p dictionary of cosmomc parameters (e.g. from getdist.types.BestFit's getParamDict() function)
- num\_massive\_neutrinos usually 1 if fixed mnu=0.06 eV, three if mnu varying
- neutrino\_hierarchy hierarchy
- halofit\_version name of the specific Halofit model to use for non-linear modelling
- dark\_energy\_model ppf or fluid dark energy model
- $\text{Imax}$   $\text{Imax}$  for accuracy settings
- lens\_potential\_accuracy lensing accuracy parameter
- **inpars** optional input CAMBParams to set

#### **Returns**

# **CHAPTER**

# **INPUT PARAMETER MODEL**

# <span id="page-10-1"></span><span id="page-10-0"></span>class camb.model.CAMBparams(*\*args*, *\*\*kwargs*)

Object storing the parameters for a CAMB calculation, including cosmological parameters and settings for what to calculate. When a new object is instantiated, default parameters are set automatically.

To add a new parameter, add it to the CAMBparams type in model.f90, then edit the \_fields\_ list in the CAMBparams class in model.py to add the new parameter in the corresponding location of the member list. After rebuilding the python version you can then access the parameter by using params.new\_parameter\_name where params is a CAMBparams instance. You could also modify the wrapper functions to set the field value less directly.

You can view the set of underlying parameters used by the Fortran code by printing the CAMBparams instance. In python, to set cosmology parameters it is usually best to use [set\\_cosmology\(\)](#page-14-1) and equivalent methods for most other parameters. Alternatively the convenience function camb. set\_params() can construct a complete instance from a dictionary of relevant parameters. You can also save and restore a CAMBparams instance using the repr and eval functions, or pickle it.

- WantCls (*boolean*) Calculate C\_L
- WantTransfer (*boolean*) Calculate matter transfer functions and matter power spectrum
- WantScalars (*boolean*) Calculates scalar modes
- WantTensors (*boolean*) Calculate tensor modes
- WantVectors (*boolean*) Calculate vector modes
- WantDerivedParameters (*boolean*) Calculate derived parameters
- Want\_cl\_2D\_array (*boolean*) For the C\_L, include NxN matrix of all possible crossspectra between sources
- Want\_CMB (*boolean*) Calculate the temperature and polarization power spectra
- Want\_CMB\_lensing (*boolean*) Calculate the lensing potential power spectrum
- DoLensing (*boolean*) Include CMB lensing
- NonLinear (integer/string, one of: NonLinear\_none, NonLinear\_pk, NonLinear\_lens, NonLinear both)
- Transfer [camb.model.TransferParams](#page-19-0)
- want\_zstar (*boolean*)
- want\_zdrag (*boolean*)
- **min**<sub>1</sub> (*integer*) 1\_min for the scalar C<sub>1</sub> (1 or 2, L=1 dipoles are Newtonian Gauge)
- $max_l$  (*integer*) 1 max for the scalar C L
- max\_l\_tensor (*integer*) l\_max for the tensor C\_L
- max\_eta\_k (*float64*) Maximum k\*eta\_0 for scalar C\_L, where eta\_0 is the conformal time today
- max\_eta\_k\_tensor (*float64*) Maximum k\*eta 0 for tensor C\_L, where eta 0 is the conformal time today
- ombh2 (*float64*) Omega\_baryon h^2
- **omch2** (*float64*) Omega\_cdm h^2
- omk (*float64*) Omega\_K
- **omnuh2** (*float*64) Omega\_massive\_neutrino h<sup> $\land$ </sup>2
- HO *(float64)* Hubble parameter is km/s/Mpc units
- TCMB (*float64*) CMB temperature today in Kelvin
- YHe (*float64*) Helium mass fraction
- num\_nu\_massless (*float64*) Effective number of massless neutrinos
- num\_nu\_massive (*integer*) Total physical (integer) number of massive neutrino species
- nu\_mass\_eigenstates (*integer*) Number of non-degenerate mass eigenstates
- **share\_delta\_neff** (*boolean*) Share the non-integer part of num\_nu\_massless between the eigenstates
- nu\_mass\_degeneracies (*float64 array*) Degeneracy of each distinct eigenstate
- nu\_mass\_fractions (*float64 array*) Mass fraction in each distinct eigenstate
- nu\_mass\_numbers (*integer array*) Number of physical neutrinos per distinct eigenstate
- InitPower camb.initialpower. InitialPower
- **Recomb** [camb.recombination.RecombinationModel](#page-60-1)
- Reion [camb.reionization.ReionizationModel](#page-58-1)
- DarkEnergy [camb.dark\\_energy.DarkEnergyModel](#page-48-2)
- NonLinearModel [camb.nonlinear.NonLinearModel](#page-56-2)
- Accuracy [camb.model.AccuracyParams](#page-18-0)
- SourceTerms [camb.model.SourceTermParams](#page-19-1)
- z\_outputs (*float64 array*) redshifts to always calculate BAO output parameters
- scalar\_initial\_condition (integer/string, one of: initial\_vector, initial\_adiabatic, initial\_iso\_CDM, initial\_iso\_baryon, initial\_iso\_neutrino, initial\_iso\_neutrino\_vel)
- InitialConditionVector (*float64 array*) if scalar\_initial\_condition is initial\_vector, the vector of initial condition amplitudes
- OutputNormalization (*integer*) If non-zero, multipole to normalize the C\_L at
- **Alens** (*float64*) non-physical scaling amplitude for the CMB lensing spectrum power
- MassiveNuMethod (integer/string, one of: Nu\_int, Nu\_trunc, Nu\_approx, Nu\_best)
- DoLateRadTruncation (*boolean*) If true, use smooth approx to radiation perturbations after decoupling on small scales, saving evolution of irrelevant oscillatory multipole equations
- Evolve\_baryon\_cs (*boolean*) Evolve a separate equation for the baryon sound speed rather than using background approximation
- Evolve\_delta\_xe (*boolean*) Evolve ionization fraction perturbations
- Evolve\_delta\_Ts (*boolean*) Evolve the spin temperature perturbation (for 21cm)
- Do21cm (*boolean*) 21cm is not yet implemented via the python wrapper
- transfer\_21cm\_cl (*boolean*) Get 21cm C\_L at a given fixed redshift
- Log\_lvalues (*boolean*) Use log spacing for sampling in L
- use\_cl\_spline\_template (*boolean*) When interpolating use a fiducial spectrum shape to define ratio to spline
- min\_l\_logl\_sampling (*integer*) Minimum L to use log sampling for L
- SourceWindows array of camb. sources. SourceWindow
- CustomSources [camb.model.CustomSources](#page-20-0)

# property N\_eff

#### **Returns**

Effective number of degrees of freedom in relativistic species at early times.

# copy()

Make an independent copy of this object.

# **Returns**

a deep copy of self

# classmethod dict(*state*)

Make an instance of the class from a dictionary of field values (used to restore from repr)

# **Parameters**

state – dictionary of values

# **Returns**

new instance

#### diff(*params*)

Print differences between this set of parameters and params

# **Parameters**

params – another CAMBparams instance

# get\_DH(*ombh2=None*, *delta\_neff=None*)

Get deuterium ration D/H by interpolation using the bbn. BBNPredictor instance passed to [set\\_cosmology\(\)](#page-14-1) (or the default one, if *Y\_He* has not been set).

# **Parameters**

- ombh2  $\Omega_b h^2$  (default: value passed to [set\\_cosmology\(\)](#page-14-1))
- delta\_neff additional  $N_{\text{eff}}$  relative to standard value (of 3.044) (default: from values passed to [set\\_cosmology\(\)](#page-14-1))

#### **Returns**

BBN helium nucleon fraction D/H

# get\_Y\_p(*ombh2=None*, *delta\_neff=None*)

Get BBN helium nucleon fraction (NOT the same as the mass fraction Y\_He) by interpolation using the [bbn.BBNPredictor](#page-44-1) instance passed to [set\\_cosmology\(\)](#page-14-1) (or the default one, if *Y\_He* has not been set).

#### **Parameters**

- ombh2  $\Omega_b h^2$  (default: value passed to [set\\_cosmology\(\)](#page-14-1))
- delta\_neff additional  $N_{\text{eff}}$  relative to standard value (of 3.044) (default: from values passed to [set\\_cosmology\(\)](#page-14-1))

#### **Returns**

 $Y_p^{\text{BBN}}$  helium nucleon fraction predicted by BBN.

# replace(*instance*)

Replace the content of this class with another instance, doing a deep copy (in Fortran)

# **Parameters**

instance – instance of the same class to replace this instance with

# scalar\_power(*k*)

Get the primordial scalar curvature power spectrum at  $k$ 

#### **Parameters**

**k** – wavenumber  $k$  (in Mpc<sup>-1</sup> units)

# **Returns**

power spectrum at  $k$ 

set\_H0\_for\_theta(*theta*, *cosmomc\_approx=False*, *theta\_H0\_range=(10, 100)*, *est\_H0=67.0*, *iteration\_threshold=8*, *setter\_H0=None*)

Set H0 to give a specified value of the acoustic angular scale parameter theta.

#### **Parameters**

- theta value of  $r_s/D_M$  at redshift  $z_{\star}$
- cosmome\_approx if true, use approximate fitting formula for  $z<sub>x</sub>$ , if false do full numerical calculation
- theta\_HO\_range min, max interval to search for H0 (in  $km/s/Mpc$ )
- est\_H0 an initial guess for H0 in km/s/Mpc, used in the case cosmome approx=False.
- iteration\_threshold difference in H0 from est H0 for which to iterate, used for cosmomc\_approx=False to correct for small changes in zstar when H0 changes
- setter\_H0 if specified, a function to call to set H0 for each iteration to find thetstar. It should be a function(pars: CAMBParams, H0: float). Not normally needed, but can be used e.g. when DE model needs to be changed for each H0 because it depends explicitly on e.g. Omega\_m.
- <span id="page-13-0"></span>set\_accuracy(*AccuracyBoost=1.0*, *lSampleBoost=1.0*, *lAccuracyBoost=1.0*, *DoLateRadTruncation=True*, *min\_l\_logl\_sampling=None*)

Set parameters determining overall calculation accuracy (large values may give big slow down). For finer control you can set individual accuracy parameters by changing CAMBParams.Accuracy ([model.](#page-18-0) [AccuracyParams](#page-18-0)) .

# **Parameters**

• AccuracyBoost – increase AccuracyBoost to decrease integration step size, increase density of k sampling, etc.

- lSampleBoost increase lSampleBoost to increase density of L sampling for CMB
- **LAccuracyBoost** increase LAccuracyBoost to increase the maximum L included in the Boltzmann hierarchies
- DoLateRadTruncation If True, use approximation to radiation perturbation evolution at late times
- min\_l\_logl\_sampling at L>min\_l\_logl\_sampling uses sparser log sampling for L interpolation; increase above 5000 for better accuracy at  $L > 5000$

# **Returns**

self

<span id="page-14-0"></span>set\_classes(*dark\_energy\_model=None*, *initial\_power\_model=None*, *non\_linear\_model=None*, *recombination\_model=None*, *reionization\_model=None*)

Change the classes used to implement parts of the model.

#### **Parameters**

- dark\_energy\_model 'fluid', 'ppf', or name of a DarkEnergyModel class
- initial\_power\_model name of an InitialPower class
- non\_linear\_model name of a NonLinearModel class
- recombination model name of RecombinationModel class
- reionization\_model name of a ReionizationModel class

<span id="page-14-1"></span>set\_cosmology( $H0:$   $float | None = None, ombh2=0.022, omch2=0.12, omk=0.0, cosmome theta:$  $float | None = None, ombh2=0.022, omch2=0.12, omk=0.0, cosmome theta:$  $float | None = None, ombh2=0.022, omch2=0.12, omk=0.0, cosmome theta:$  $float | None = None, ombh2=0.022, omch2=0.12, omk=0.0, cosmome theta:$   $float |$ *[None](https://docs.python.org/3/library/constants.html#None) = None*, *thetastar: [float](https://docs.python.org/3/library/functions.html#float) | [None](https://docs.python.org/3/library/constants.html#None) = None*, *neutrino\_hierarchy: [str](https://docs.python.org/3/library/stdtypes.html#str) | [int](https://docs.python.org/3/library/functions.html#int) = 'degenerate'*, *num\_massive\_neutrinos=1*, *mnu=0.06*, *nnu=3.044*, *YHe: [float](https://docs.python.org/3/library/functions.html#float) | [None](https://docs.python.org/3/library/constants.html#None) = None*, *meffsterile=0.0*, *standard\_neutrino\_neff=3.044*, *TCMB=2.7255*, *tau: [float](https://docs.python.org/3/library/functions.html#float) | [None](https://docs.python.org/3/library/constants.html#None) = None*, *zrei: [float](https://docs.python.org/3/library/functions.html#float) | [None](https://docs.python.org/3/library/constants.html#None) = None*, *Alens=1.0*, *bbn\_predictor: [None](https://docs.python.org/3/library/constants.html#None) | [str](https://docs.python.org/3/library/stdtypes.html#str) |* [BBNPredictor](#page-44-1) *= None*, *theta\_H0\_range=(10, 100)*, *setter\_H0=None*)

Sets cosmological parameters in terms of physical densities and parameters (e.g. as used in Planck analyses). Default settings give a single distinct neutrino mass eigenstate, by default one neutrino with mnu = 0.06eV. Set the neutrino hierarchy parameter to normal or inverted to use a two-eigenstate model that is a good approximation to the known mass splittings seen in oscillation measurements. For more fine-grained control can set the neutrino parameters directly rather than using this function.

Instead of setting the Hubble parameter directly, you can instead set the acoustic scale parameter (cosmomc\_theta, which is based on a fitting formula for simple models, or thetastar, which is numerically calculated more generally). Note that you must have already set the dark energy model, you can't use set\_cosmology with theta and then change the background evolution (which would change theta at the calculated H0 value). Likewise, the dark energy model cannot depend explicitly on H0 unless you provide a custom setter\_H0 function to update the model for each H0 iteration used to search for thetastar.

- HO Hubble parameter today in km/s/Mpc. Can leave unset and instead set thetastar or cosmomc\_theta (which solves for the required H0).
- ombh2 physical density in baryons
- omch2 physical density in cold dark matter
- **omk** Omega K curvature parameter
- cosmomc\_theta The approximate CosmoMC theta parameter  $\theta_{\text{MC}}$ . The angular diameter distance is calculated numerically, but the redshift  $z_{\star}$  is calculated using an approximate (quite accurate but non-general) fitting formula. Leave unset to use H0 or thetastar.
- thetastar The angular acoustic scale parameter  $\theta_* = r_s(z_*)/D_M(z_*)$ , defined as the ratio of the photon-baryon sound horizon  $r<sub>s</sub>$  to the angular diameter distance  $D<sub>M</sub>$ , where both quantities are evaluated at  $z_*$ , the redshift at which the optical depth (excluding reionization) is unity. Leave unset to use H0 or cosmomc\_theta.
- neutrino\_hierarchy 'degenerate', 'normal', or 'inverted' (1 or 2 eigenstate approximation)
- num\_massive\_neutrinos number of massive neutrinos
- **mnu** sum of neutrino masses (in eV). Omega\_nu is calculated approximately from this assuming neutrinos non-relativistic today; i.e. here is defined as a direct proxy for Omega\_nu. Internally the actual physical mass is calculated from the Omega\_nu accounting for small mass-dependent velocity corrections but neglecting spectral distortions to the neutrino distribution. Set the neutrino field values directly if you need finer control or more complex neutrino models.
- $nnu N_{eff}$ , effective relativistic degrees of freedom
- YHe Helium mass fraction. If None, set from BBN consistency.
- meffsterile effective mass of sterile neutrinos
- standard\_neutrino\_neff default value for N\_eff in standard cosmology (non-integer to allow for partial heating of neutrinos at electron-positron annihilation and QED effects)
- **TCMB** CMB temperature (in Kelvin)
- tau optical depth; if None and zrei is None, current Reion settings are not changed
- zrei reionization mid-point optical depth (set tau=None to use this)
- Alens (non-physical) scaling of the lensing potential compared to prediction
- bbn\_predictor bbn. BBNPredictor instance used to get YHe from BBN consistency if YHe is None, or name of a BBN predictor class, or file name of an interpolation table
- theta\_HO\_range if thetastar or cosmome theta is specified, the min, max interval of H0 values to map to; if H0 is outside this range it will raise an exception.
- setter\_H0 if specified, a function to call to set H0 for each iteration to find thetastar. It should be a function(pars: CAMBParams, H0: float). Not normally needed, but can be used e.g. when DE model needs to be changed for each H0 because it depends explicitly on H0

# <span id="page-15-0"></span>set\_custom\_scalar\_sources(*custom\_sources*, *source\_names=None*, *source\_ell\_scales=None*, *frame='CDM'*, *code\_path=None*)

Set custom sources for angular power spectrum using camb.symbolic sympy expressions.

- custom\_sources list of sympy expressions for the angular power spectrum sources
- **source\_names** optional list of string names for the sources
- source\_ell\_scales list or dictionary of scalings for each source name, where for integer entry n, the source for multipole  $\ell$  is scaled by  $\sqrt{(\ell+n)!/(\ell-n)!}$ , i.e.  $n=2$  for a new polarization-like source.
- **frame** if the source is not gauge invariant, frame in which to interpret result
- code\_path optional path for output of source code for CAMB f90 source function

# set\_dark\_energy(*w=-1.0*, *cs2=1.0*, *wa=0*, *dark\_energy\_model='fluid'*)

Set dark energy parameters (use set\_dark\_energy\_w\_a to set w(a) from numerical table instead) To use a custom dark energy model, assign the class instance to the DarkEnergy field instead.

#### **Parameters**

- $\mathbf{w} w \equiv p_{\text{de}} / \rho_{\text{de}}$ , assumed constant
- **wa** evolution of w (for dark\_energy\_model=ppf)
- cs2 rest-frame sound speed squared of dark energy fluid
- dark\_energy\_model model to use ('fluid' or 'ppf'), default is 'fluid'

# **Returns**

self

# set\_dark\_energy\_w\_a(*a*, *w*, *dark\_energy\_model='fluid'*)

Set the dark energy equation of state from tabulated values (which are cubic spline interpolated).

### **Parameters**

- $a \arctan(\tan a) = 1/(1+z)$  values
- $w \arctan y$  of w(a)
- dark\_energy\_model model to use ('fluid' or 'ppf'), default is 'fluid'

# **Returns**

self

<span id="page-16-0"></span>set\_for\_lmax(*lmax*, *max\_eta\_k=None*, *lens\_potential\_accuracy=0*, *lens\_margin=150*, *k\_eta\_fac=2.5*, *lens\_k\_eta\_reference=18000.0*, *nonlinear=None*)

Set parameters to get CMB power spectra accurate to specific a l\_lmax. Note this does not fix the actual output L range, spectra may be calculated above l\_max (but may not be accurate there). To fix the l\_max for output arrays use the optional input argument to [results.CAMBdata.get\\_cmb\\_power\\_spectra\(\)](#page-27-0) etc.

# **Parameters**

- **lmax**  $\ell_{\text{max}}$  you want
- max\_eta\_k maximum value of  $k\eta_0 \approx k\chi_*$  to use, which indirectly sets k\_max. If None, sensible value set automatically.
- lens\_potential\_accuracy Set to 1 or higher if you want to get the lensing potential accurate (1 is only Planck-level accuracy)
- lens\_margin the  $\Delta \ell_{\rm max}$  to use to ensure lensed  $C_{\ell}$  are correct at  $\ell_{\rm max}$
- **k\_eta\_fac** k\_eta\_fac default factor for setting  $max_{i}$  eta\_k = k\_eta\_fac\*lmax if max\_eta\_k=None
- lens\_k\_eta\_reference value of max\_eta\_k to use when lens\_potential\_accuracy>0; use k\_eta\_max = lens\_k\_eta\_reference\*lens\_potential\_accuracy
- nonlinear use non-linear power spectrum; if None, sets nonlinear if lens\_potential\_accuracy>0 otherwise preserves current setting

# **Returns**

self

# set\_initial\_power(*initial\_power\_params*)

Set the InitialPower primordial power spectrum parameters

```
Parameters
  initialpower. InitialPowerLaw or initialpower.
  SplinedInitialPower instance
```
**Returns** self

set\_initial\_power\_function(*P\_scalar*, *P\_tensor=None*, *kmin=1e-06*, *kmax=100.0*, *N\_min=200*, *rtol=5e-05*, *effective\_ns\_for\_nonlinear=None*, *args=()*)

Set the initial power spectrum from a function P\_scalar(k, \*args), and optionally also the tensor spectrum. The function is called to make a pre-computed array which is then interpolated inside CAMB. The sampling in k is set automatically so that the spline is accurate, but you may also need to increase other accuracy parameters.

#### **Parameters**

- P\_scalar function returning normalized initial scalar curvature power as function of k  $(in Mpc^{-1})$
- P\_tensor optional function returning normalized initial tensor power spectrum
- kmin minimum wavenumber to compute
- $kmax maximum wavenumber to compute$
- **N\_min** minimum number of spline points for the pre-computation
- rtol relative tolerance for deciding how many points are enough
- effective\_ns\_for\_nonlinear an effective n s for use with approximate non-linear corrections
- $\arg s$  optional list of arguments passed to P\_scalar (and P\_tensor)

# **Returns**

self

set\_initial\_power\_table(*k*, *pk=None*, *pk\_tensor=None*, *effective\_ns\_for\_nonlinear=None*)

Set a general initial power spectrum from tabulated values. It's up to you to ensure the sampling of the k values is high enough that it can be interpolated accurately.

#### **Parameters**

- $k array of k values (Mpc^{-1})$
- **pk** array of primordial curvature perturbation power spectrum values  $P(k_i)$
- **pk\_tensor** array of tensor spectrum values
- effective\_ns\_for\_nonlinear an effective n s for use with approximate non-linear corrections

<span id="page-17-0"></span>set\_matter\_power(*redshifts=(0.0,)*, *kmax=1.2*, *k\_per\_logint=None*, *nonlinear=None*, *accurate\_massive\_neutrino\_transfers=False*, *silent=False*)

Set parameters for calculating matter power spectra and transfer functions.

- redshifts array of redshifts to calculate
- **kmax** maximum k to calculate (where k is just k, not  $k/h$ )
- k\_per\_logint minimum number of k steps per log k. Set to zero to use default optimized spacing.
- **nonlinear** if None, uses existing setting, otherwise boolean for whether to use nonlinear matter power.
- accurate\_massive\_neutrino\_transfers if you want the massive neutrino transfers accurately
- **silent** if True, don't give warnings about sort order

# **Returns**

self

# set\_nonlinear\_lensing(*nonlinear*)

Settings for whether or not to use non-linear corrections for the CMB lensing potential. Note that set\_for\_lmax also sets lensing to be non-linear if lens\_potential\_accuracy>0

# **Parameters**

nonlinear – true to use non-linear corrections

# tensor\_power(*k*)

Get the primordial tensor curvature power spectrum at  $k$ 

#### **Parameters**

**k** – wavenumber  $k$  (in Mpc<sup>-1</sup> units)

# **Returns**

tensor power spectrum at  $k$ 

# validate()

Do some quick tests for sanity

# **Returns**

True if OK

# <span id="page-18-0"></span>class camb.model.AccuracyParams

Structure with parameters governing numerical accuracy. AccuracyBoost will also scale almost all the other parameters except for lSampleBoost (which is specific to the output interpolation) and lAccuracyBoost (which is specific to the multipole hierarchy evolution), e.g. setting AccuracyBoost=2, IntTolBoost=1.5, means that internally the k sampling for integration will be boosted by AccuracyBoost\*IntTolBoost = 3.

- **AccuracyBoost** (*float*64) general accuracy setting effecting everything related to step sizes etc. (including separate settings below except the next two)
- **ISampleBoost** (*float64*) accuracy for sampling in ell for interpolation for the C 1 (if >=50, all ell are calculated)
- lAccuracyBoost (*float64*) Boosts number of multipoles integrated in Boltzmann hierarchy
- AccuratePolarization (*boolean*) Do you care about the accuracy of the polarization Cls?
- AccurateBB (*boolean*) Do you care about BB accuracy (e.g. in lensing)
- AccurateReionization (*boolean*) Do you care about percent level accuracy on EE signal from reionization?
- TimeStepBoost (*float64*) Sampling time steps
- BackgroundTimeStepBoost (*float64*) Number of time steps for background thermal history and source window interpolation
- IntTolBoost (*float64*) Tolerances for integrating differential equations
- SourcekAccuracyBoost (*float64*) Accuracy of k sampling for source time integration
- **IntkAccuracyBoost** (*float64*) Accuracy of k sampling for integration
- **TransferkBoost** (*float64*) Accuracy of k sampling for transfer functions
- NonFlatIntAccuracyBoost (*float64*) Accuracy of non-flat time integration
- BessIntBoost (*float64*) Accuracy of bessel integration truncation
- LensingBoost (*float64*) Accuracy of the lensing of CMB power spectra
- NonlinSourceBoost (*float64*) Accuracy of steps and kmax used for the non-linear correction
- BesselBoost (*float64*) Accuracy of bessel pre-computation sampling
- LimberBoost (*float64*) Accuracy of Limber approximation use
- SourceLimberBoost (*float64*) Scales when to switch to Limber for source windows
- KmaxBoost (*float64*) Boost max k for source window functions
- neutrino\_q\_boost (*float64*) Number of momenta integrated for neutrino perturbations

# <span id="page-19-0"></span>class camb.model.TransferParams

Object storing parameters for the matter power spectrum calculation.

# **Variables**

- high\_precision (*boolean*) True for more accuracy
- accurate\_massive\_neutrinos (*boolean*) True if you want neutrino transfer functions accurate (false by default)
- **kmax** (*float*64) k max to output (no h in units)
- k\_per\_logint (*integer*) number of points per log k interval. If zero, set an irregular optimized spacing
- PK\_num\_redshifts (*integer*) number of redshifts to calculate
- PK\_redshifts (*float64 array*) redshifts to output for the matter transfer and power

# <span id="page-19-1"></span>class camb.model.SourceTermParams

Structure with parameters determining how galaxy/lensing/21cm power spectra and transfer functions are calculated.

- limber\_windows (*boolean*) Use Limber approximation where appropriate. CMB lensing uses Limber even if limber\_window is false, but method is changed to be consistent with other sources if limber\_windows is true
- **limber\_phi\_lmin** (*integer*) When limber windows=True, the minimum L to use Limber approximation for the lensing potential and other sources (which may use higher but not lower)
- counts\_density (*boolean*) Include the density perturbation source
- **counts redshift** (*boolean*) Include redshift distortions
- counts\_lensing (*boolean*) Include magnification bias for number counts
- counts\_velocity (*boolean*) Non-redshift distortion velocity terms
- counts\_radial (*boolean*) Radial displacement velocity term; does not include time delay; subset of counts\_velocity, just 1 / (chi \* H) term
- counts\_timedelay (*boolean*) Include time delay terms \* 1 / (H \* chi)
- counts\_ISW (*boolean*) Include tiny ISW terms
- counts\_potential (*boolean*) Include tiny terms in potentials at source
- counts\_evolve (*boolean*) Account for source evolution
- line\_phot\_dipole (*boolean*) Dipole sources for 21cm
- line\_phot\_quadrupole (*boolean*) Quadrupole sources for 21cm
- line\_basic (*boolean*) Include main 21cm monopole density/spin temperature sources
- line\_distortions (*boolean*) Redshift distortions for 21cm
- line\_extra (*boolean*) Include other sources
- line\_reionization (*boolean*) Replace the E modes with 21cm polarization
- use\_21cm\_mK (*boolean*) Use mK units for 21cm

# <span id="page-20-0"></span>class camb.model.CustomSources

Structure containing symbolic-compiled custom CMB angular power spectrum source functions. Don't change this directly, instead call model. CAMBparams. set\_custom\_scalar\_sources().

- num\_custom\_sources (*integer*) number of sources set
- c\_source\_func (*pointer*) Don't directly change this
- custom\_source\_ell\_scales (*integer array*) scaling in L for outputs

# **CHAPTER**

# **THREE**

# **CALCULATION RESULTS**

#### <span id="page-22-1"></span><span id="page-22-0"></span>class camb.results.CAMBdata(*\*args*, *\*\*kwargs*)

An object for storing calculational data, parameters and transfer functions. Results for a set of parameters (given in a [CAMBparams](#page-10-1) instance) are returned by the [camb.get\\_background\(\)](#page-6-1), [camb.](#page-7-0) [get\\_transfer\\_functions\(\)](#page-7-0) or [camb.get\\_results\(\)](#page-7-1) functions. Exactly which quantities are already calculated depends on which of these functions you use and the input parameters.

To quickly make a fully calculated CAMBdata instance for a set of parameters you can call [camb.](#page-7-1) [get\\_results\(\)](#page-7-1).

- Params [camb.model.CAMBparams](#page-10-1)
- ThermoDerivedParams (*float64 array*) array of derived parameters, see [get\\_derived\\_params\(\)](#page-28-0) to get as a dictionary
- flat (*boolean*) flat universe
- closed (*boolean*) closed universe
- grhocrit  $(f\alpha t 64)$  kappa\*a^2\*rho\_c(0)/c^2 with units of Mpc\*\*(-2)
- grhog (*float64*) kappa/c^2\*4\*sigma\_B/c^3 T\_CMB^4
- grhor (*float*64) 7/8\*(4/11)^(4/3)\*grhog (per massless neutrino species)
- grhob (*float64*) baryon contribution
- grhoc (*float64*) CDM contribution
- grhov (*float64*) Dark energy contribution
- grhornomass (*float64*) grhor\*number of massless neutrino species
- grhok (*float* 64) curvature contribution to critical density
- taurst (*float64*) time at start of recombination
- dtaurec (*float64*) time step in recombination
- taurend (*float64*) time at end of recombination
- tau\_maxvis (*float64*) time at peak visibility
- adotrad (*float64*) da/d tau in early radiation-dominated era
- omega\_de (*float64*) Omega for dark energy today
- curv (*float64*) curvature K
- $curvature\_radius$  (*float*64)  $1/\sqrt{|K|}$
- **Ksign** (*float*64) Ksign = 1,0 or -1
- **tau0** (*float*64) conformal time today
- **chi0** (*float*64) comoving angular diameter distance of big bang; rofChi(tau0/curvature\_radius)
- **scale** (*float* 64) relative to flat. e.g. for scaling L sampling
- **akthom** (*float*64) sigma<sub>T</sub> \* (number density of protons now)
- **fHe**  $-$  (*float*64) n\_He\_tot / n\_H\_tot
- **Nnow** (*float*64) number density today
- z\_eq (*float64*) matter-radiation equality redshift assuming all neutrinos relativistic
- grhormass (*float64 array*)
- nu\_masses (*float64 array*)
- num\_transfer\_redshifts (*integer*) Number of calculated redshift outputs for the matter transfer (including those for CMB lensing)
- **transfer\_redshifts** (*float64 array*) Calculated output redshifts
- PK\_redshifts\_index (*integer array*) Indices of the requested PK\_redshifts
- OnlyTransfers (*boolean*) Only calculating transfer functions, not power spectra
- HasScalarTimeSources (*boolean*) calculate and save time source functions, not power spectra

# <span id="page-23-0"></span>angular\_diameter\_distance(*z*)

Get (non-comoving) angular diameter distance to redshift z.

Must have called [calc\\_background\(\)](#page-23-1), [calc\\_background\\_no\\_thermo\(\)](#page-24-0) or calculated transfer functions or power spectra.

# **Parameters**

z – redshift or array of redshifts

#### **Returns**

angular diameter distances, matching rank of z

# angular\_diameter\_distance2(*z1*, *z2*)

Get angular diameter distance between two redshifts  $\frac{r}{1+z_2} \sin_K \left( \frac{\chi(z_2) - \chi(z_1)}{r} \right)$  where r is curvature radius and  $\chi$  is the comoving radial distance. If z\_1 >= z\_2 returns zero.

Must have called [calc\\_background\(\)](#page-23-1), [calc\\_background\\_no\\_thermo\(\)](#page-24-0) or calculated transfer functions or power spectra.

# **Parameters**

- **z1** redshift 1, or array of redshifts
- **z2** redshift 2, or array of redshifts

#### **Returns**

result (scalar or array of distances between pairs of z1, z2)

# <span id="page-23-1"></span>calc\_background(*params*)

Calculate the background evolution and thermal history. e.g. call this if you want to get derived parameters and call background functions

# **Parameters**

params – [CAMBparams](#page-10-1) instance to use

# <span id="page-24-0"></span>calc\_background\_no\_thermo(*params*, *do\_reion=False*)

Calculate the background evolution without calculating thermal or ionization history. e.g. call this if you want to just use [angular\\_diameter\\_distance\(\)](#page-23-0) and similar background functions

# **Parameters**

- **params** CAMB params instance to use
- **do\_reion** whether to initialize the reionization model

#### <span id="page-24-1"></span>calc\_power\_spectra(*params=None*)

Calculates transfer functions and power spectra.

#### **Parameters**

params – optional [CAMBparams](#page-10-1) instance with parameters to use

# <span id="page-24-2"></span>calc\_transfers(*params*, *only\_transfers=True*, *only\_time\_sources=False*)

Calculate the transfer functions (for CMB and matter power, as determined by params.WantCls, params.WantTransfer).

## **Parameters**

- params [CAMBparams](#page-10-1) instance with parameters to use
- only\_transfers only calculate transfer functions, no power spectra
- only\_time\_sources only calculate time transfer functions, no  $(p,l,k)$  transfer functions or non-linear scaling

#### **Returns**

non-zero if error, zero if OK

#### comoving\_radial\_distance(*z*, *tol=0.0001*)

Get comoving radial distance from us to redshift z in Mpc. This is efficient for arrays.

Must have called [calc\\_background\(\)](#page-23-1), [calc\\_background\\_no\\_thermo\(\)](#page-24-0) or calculated transfer functions or power spectra.

#### **Parameters**

- $z$  redshift
- tol numerical tolerance parameter

# **Returns**

comoving radial distance (Mpc)

conformal\_time(*z*, *presorted=None*, *tol=None*)

Conformal time from hot big bang to redshift z in Megaparsec.

#### **Parameters**

- z redshift or array of redshifts
- presorted if True, redshifts already sorted to be monotonically increasing, if False decreasing, or if None unsorted. If presorted is True or False no checks are done.
- tol integration tolerance

### **Returns**

eta(z)/Mpc

# conformal\_time\_a1\_a2(*a1*, *a2*)

Get conformal time between two scale factors (=comoving radial distance travelled by light on light cone)

# **Parameters**

- $a1$  scale factor 1
- **a2** scale factor 2

# **Returns**

 $eta(a2) -eta(a1) = chi(a1) - chi(a2)$  in Megaparsec

# copy()

Make an independent copy of this object.

#### **Returns**

a deep copy of self

# cosmomc\_theta()

Get  $\theta_{MC}$ , an approximation of the ratio of the sound horizon to the angular diameter distance at recombination.

# **Returns**

 $\theta_{\rm MC}$ 

# classmethod dict(*state*)

Make an instance of the class from a dictionary of field values (used to restore from repr)

#### **Parameters**

state – dictionary of values

# **Returns**

new instance

#### get\_BAO(*redshifts*, *params*)

Get BAO parameters at given redshifts, using parameters in params

# **Parameters**

- redshifts list of redshifts
- **params** optional [CAMBparams](#page-10-1) instance to use

# **Returns**

array of rs/DV, H, DA, F\_AP for each redshift as 2D array

# get\_Omega(*var*, *z=0*)

Get density relative to critical density of variables var

#### **Parameters**

- var one of 'K', 'cdm', 'baryon', 'photon', 'neutrino' (massless), 'nu' (massive neutrinos), 'de'
- $z redshift$

# **Returns**

 $\Omega_i(a)$ 

# get\_background\_densities(*a*, *vars=['tot', 'K', 'cdm', 'baryon', 'photon', 'neutrino', 'nu', 'de']*, *format='dict'*)

Get the individual densities as a function of scale factor. Returns  $8\pi Ga^4\rho_i$  in Mpc units.  $\Omega_i$  can be simply obtained by taking the ratio of the components to tot.

# **Parameters**

- **a** scale factor or array of scale factors
- vars list of variables to output (default all)
- format 'dict' or 'array', for either dict of 1D arrays indexed by name, or 2D array

# **Returns**

n\_a x len(vars) 2D numpy array or dict of 1D arrays of  $8\pi Ga^4\rho_i$  in Mpc units.

# get\_background\_outputs()

Get BAO values for redshifts set in Params.z\_outputs

# **Returns**

rs/DV, H, DA, F\_AP for each requested redshift (as 2D array)

get\_background\_redshift\_evolution(*z*, *vars=['x\_e', 'opacity', 'visibility', 'cs2b', 'T\_b', 'dopacity', 'ddopacity', 'dvisibility', 'ddvisibility']*, *format='dict'*)

Get the evolution of background variables a function of redshift. For the moment a and H are rather perversely only available via [get\\_time\\_evolution\(\)](#page-33-0)

# **Parameters**

- z array of requested redshifts to output
- vars list of variable names to output
- **format** 'dict' or 'array', for either dict of 1D arrays indexed by name, or 2D array

# **Returns**

n\_eta x len(vars) 2D numpy array of outputs or dict of 1D arrays

get\_background\_time\_evolution(*eta*, *vars=['x\_e', 'opacity', 'visibility', 'cs2b', 'T\_b', 'dopacity', 'ddopacity', 'dvisibility', 'ddvisibility']*, *format='dict'*)

Get the evolution of background variables a function of conformal time. For the moment a and H are rather perversely only available via [get\\_time\\_evolution\(\)](#page-33-0)

# **Parameters**

- eta array of requested conformal times to output
- vars list of variable names to output
- **format** 'dict' or 'array', for either dict of 1D arrays indexed by name, or 2D array

#### **Returns**

n\_eta x len(vars) 2D numpy array of outputs or dict of 1D arrays

get\_cmb\_correlation\_functions(*params=None*, *lmax=None*, *spectrum='lensed\_scalar'*, *xvals=None*, *sampling\_factor=1*)

Get the CMB correlation functions from the power spectra. By default evaluated at points  $cos(\theta) = xv$ als that are roots of Legendre polynomials, for accurate back integration with [correlations.corr2cl\(\)](#page-64-1). If xvals is explicitly given, instead calculates correlations at provided  $cos(\theta)$  values.

- params optional [CAMBparams](#page-10-1) instance with parameters to use. If None, must have previously set parameters and called [calc\\_power\\_spectra\(\)](#page-24-1) (e.g. if you got this instance using [camb.get\\_results\(\)](#page-7-1)),
- $\text{Imax}$  optional maximum L to use from the cls arrays
- spectrum type of CMB power spectrum to get; default 'lensed scalar', one of ['total', 'unlensed\_scalar', 'unlensed\_total', 'lensed\_scalar', 'tensor']
- xvals optional array of  $cos(\theta)$  values at which to calculate correlation function.
- sampling\_factor multiple of lmax for the Gauss-Legendre order if xvals not given (default 1)

# **Returns**

if xvals not given: corrs, xvals, weights; if xvals specified, just corrs. corrs is 2D array corrs[i, ix], where ix=0,1,2,3 are T, Q+U, Q-U and cross, and i indexes xvals

<span id="page-27-0"></span>get\_cmb\_power\_spectra(*params=None*, *lmax=None*, *spectra=('total', 'unlensed\_scalar', 'unlensed\_total', 'lensed\_scalar', 'tensor', 'lens\_potential')*, *CMB\_unit=None*, *raw\_cl=False*)

Get CMB power spectra, as requested by the 'spectra' argument. All power spectra are  $\ell(\ell+1)C_{\ell}/2\pi$ self-owned numpy arrays (0..lmax, 0..3), where 0..3 index are TT, EE, BB, TE, unless raw\_cl is True in which case return just  $C_f$ . For the lens potential the power spectrum returned is that of the deflection.

Note that even if lmax is None, all spectra a returned to the same lmax, appropriate for lensed spectra. Use the individual functions instead if you want to the full unlensed and lensing potential power spectra to the higher lmax actually computed.

# **Parameters**

- **params** optional *[CAMBparams](#page-10-1)* instance with parameters to use. If None, must have previously set parameters and called *calc\_power\_spectra* (e.g. if you got this instance using [camb.get\\_results\(\)](#page-7-1)),
- **lmax** maximum L
- spectra  $-$  list of names of spectra to get
- CMB\_unit scale results from dimensionless. Use 'muK' for  $\mu$ K<sup>2</sup> units for CMB  $C_{\ell}$  and  $\mu K$  units for lensing cross.
- raw\_cl return  $C_\ell$  rather than  $\ell(\ell+1)C_\ell/2\pi$

#### **Returns**

dictionary of power spectrum arrays, indexed by names of requested spectra

# get\_cmb\_transfer\_data(*tp='scalar'*)

Get  $C_{\ell}$  transfer functions

# **Returns**

[ClTransferData](#page-37-0) instance holding output arrays (copies, not pointers)

# get\_cmb\_unlensed\_scalar\_array\_dict(*params=None*, *lmax=None*, *CMB\_unit=None*, *raw\_cl=False*)

Get all unlensed auto and cross power spectra, including any custom source functions set using [model.](#page-15-0) [CAMBparams.set\\_custom\\_scalar\\_sources\(\)](#page-15-0).

- params optional [CAMBparams](#page-10-1) instance with parameters to use. If None, must have previously set parameters and called [calc\\_power\\_spectra\(\)](#page-24-1) (e.g. if you got this instance using [camb.get\\_results\(\)](#page-7-1)),
- **lmax** maximum  $\ell$
- CMB\_unit scale results from dimensionless. Use 'muK' for  $\mu$ K<sup>2</sup> units for CMB  $C_{\ell}$  and  $\mu$ K units for lensing cross.
- raw\_c1 return  $C_{\ell}$  rather than  $\ell(\ell+1)C_{\ell}/2\pi$

#### **Returns**

dictionary of power spectrum arrays, index as TxT, TxE, PxW1, W1xW2, custom name  $1xT...$  etc. Note that P is the lensing deflection, lensing windows Wx give convergence.

# get\_dark\_energy\_rho\_w(*a*)

Get dark energy density in units of the dark energy density today, and equation of state parameter  $w \equiv P/\rho$ 

## **Parameters**

a – scalar factor or array of scale factors

#### **Returns**

rho, w arrays at redshifts  $1/a - 1$  [or scalars if a is scalar]

# <span id="page-28-0"></span>get\_derived\_params()

### **Returns**

dictionary of derived parameter values, indexed by name ('kd', 'age', etc..)

# get\_fsigma8()

Get  $f\sigma_8$  growth values (must previously have calculated power spectra). For general models  $f\sigma_8$  is defined as in the Planck 2015 parameter paper in terms of the velocity-density correlation:  $\sigma_{vd}^2/\sigma_{dd}$  for  $8h^{-1}\text{Mpc}$ spheres.

#### **Returns**

array of f\*sigma\_8 values, in order of increasing time (decreasing redshift)

# get\_lens\_potential\_cls(*lmax=None*, *CMB\_unit=None*, *raw\_cl=False*)

Get lensing deflection angle potential power spectrum, and cross-correlation with T and E. Must have already calculated power spectra. Power spectra are  $[L(L+1)]^2 C_L^{\phi\phi}/2\pi$  and corresponding deflection cross-correlations.

#### **Parameters**

- $\text{Imax} \text{Imax}$  to output to
- CMB\_unit scale results from dimensionless. Use 'muK' for  $\mu K$  units for lensing cross.
- raw\_c1 return lensing potential  $C_L$  rather than  $[L(L + 1)]^2 C_L/2\pi$

#### **Returns**

numpy array CL[0:lmax+1,0:3], where 0..2 indexes PP, PT, PE.

# get\_lensed\_cls\_with\_spectrum(*clpp*, *lmax=None*, *CMB\_unit=None*, *raw\_cl=False*)

Get lensed CMB power spectra using curved-sky correlation function method, using cpp as the lensing spectrum. Useful for e.g. getting partially-delensed spectra.

# **Parameters**

- **clpp** array of  $[L(L+1)]^2 C_L^{\phi\phi}/2\pi$  lensing potential power spectrum (zero based)
- $\text{Imax} \text{Imax}$  to output to
- CMB\_unit scale results from dimensionless. Use 'muK' for  $\mu$ K<sup>2</sup> units for CMB  $C_{\ell}$
- raw\_c1 return  $C_{\ell}$  rather than  $\ell(\ell+1)C_{\ell}/2\pi$

# **Returns**

numpy array CL[0:lmax+1,0:4], where 0..3 indexes TT, EE, BB, TE.

# get\_lensed\_gradient\_cls(*lmax=None*, *CMB\_unit=None*, *raw\_cl=False*, *clpp=None*)

Get lensed gradient scalar CMB power spectra in flat sky approximation [\(arXiv:1101.2234\)](https://arxiv.org/abs/1101.2234). Note that lmax used to calculate results may need to be substantially larger than the lmax output from this function (there is no extrapolation as in the main lensing routines). Lensed power spectra must be already calculated.

# **Parameters**

- $\text{Imax}$   $\text{Imax}$  to output to
- CMB\_unit scale results from dimensionless. Use 'muK' for  $\mu K^2$  units for CMB  $C_\ell$
- raw\_c1 return  $C_{\ell}$  rather than  $\ell(\ell+1)C_{\ell}/2\pi$
- **clpp** custom array of  $[L(L+1)]^2 C_L^{\phi\phi}/2\pi$  lensing potential power spectrum to use (zero based), rather than calculated spectrum from this model

#### **Returns**

numpy array CL[0:lmax+1,0:8], where CL[:,i] are  $T\nabla T$ ,  $E\nabla E$ ,  $B\nabla B$ ,  $PP_{\perp}$ ,  $T\nabla E$ ,  $TP_{\perp}$ ,  $(\nabla T)^2$ ,  $\nabla T \nabla T$  where the first six are as defined in appendix C of [1101.2234.](https://arxiv.org/abs/1101.2234)

# get\_lensed\_scalar\_cls(*lmax=None*, *CMB\_unit=None*, *raw\_cl=False*)

Get lensed scalar CMB power spectra. Must have already calculated power spectra.

# **Parameters**

- $\text{Imax}$   $\text{Imax}$  to output to
- CMB\_unit scale results from dimensionless. Use 'muK' for  $\mu K^2$  units for CMB  $C_{\ell}$
- raw\_cl return  $C_{\ell}$  rather than  $\ell(\ell+1)C_{\ell}/2\pi$

#### **Returns**

numpy array CL[0:lmax+1,0:4], where 0..3 indexes TT, EE, BB, TE.

get\_linear\_matter\_power\_spectrum(*var1=None*, *var2=None*, *hubble\_units=True*, *k\_hunit=True*, *have\_power\_spectra=True*, *params=None*, *nonlinear=False*)

Calculates  $P_{x,y}(k)$ , where x, y are one of model.Transfer\_cdm, model.Transfer\_xx etc. The output k values are not regularly spaced, and not interpolated. They are either k or k/h depending on the value of k\_hunit (default True gives k/h).

For a description of outputs for different var1, var2 see *[Matter power spectrum and matter transfer function](#page-74-0) [variables](#page-74-0)*.

#### **Parameters**

- var1 variable i (index, or name of variable; default delta\_tot)
- var2 variable j (index, or name of variable; default delta\_tot)
- hubble\_units if true, output power spectrum in (Mpc/h) units, otherwise Mpc
- **k\_hunit** if true, matter power is a function of k/h, if false, just k (both  $Mpc^{-1}$  units)
- have\_power\_spectra set to False if not already computed power spectra
- params if have\_power\_spectra=False, optional [CAMBparams](#page-10-1) instance to specify new parameters
- **nonlinear** include non-linear correction from halo model

#### <span id="page-29-0"></span>**Returns**

 $k/h$  or k, z, PK, where kz and z are arrays of  $k/h$  or k and z respectively, and  $PK[i,j]$  is the value at  $z[i]$ ,  $k[j]/h$  or  $k[j]$ 

# get\_matter\_power\_interpolator(*nonlinear=True*, *var1=None*, *var2=None*, *hubble\_units=True*, *k\_hunit=True*, *return\_z\_k=False*, *log\_interp=True*, *extrap\_kmax=None*, *silent=False*)

Assuming transfers have been calculated, return a 2D spline interpolation object to evaluate matter power spectrum as function of z and k/h (or k). Uses self.Params.Transfer.PK\_redshifts as the spline node points in z. If fewer than four redshift points are used the interpolator uses a reduced order spline in z (so results at intermediate z may be inaccurate), otherwise it uses bicubic. Usage example:

```
PK = results.get_matter_power_interpolator();
print('Power spectrum at z=0.5, k/h=0.1 is %s (Mpc/h)^3 '%(PK.P(0.5, 0.1)))
```
For a description of outputs for different var1, var2 see *[Matter power spectrum and matter transfer function](#page-74-0) [variables](#page-74-0)*.

# **Parameters**

- **nonlinear** include non-linear correction from halo model
- var1 variable i (index, or name of variable; default delta\_tot)
- var2 variable j (index, or name of variable; default delta\_tot)
- hubble\_units if true, output power spectrum in  $(Mpc/h)^3$  units, otherwise  $Mpc^3$
- **k\_hunit** if true, matter power is a function of k/h, if false, just k (both  $Mpc^{-1}$  units)
- **return\_z\_k** if true, return interpolator, z, k where z, k are the grid used
- log\_interp if true, interpolate log of power spectrum (unless any values cross zero in which case ignored)
- extrap\_kmax if set, use power law extrapolation beyond kmax to extrap kmax (useful for tails of integrals)
- silent Set True to silence warnings

# **Returns**

An object PK based on [RectBivariateSpline](https://docs.scipy.org/doc/scipy/reference/generated/scipy.interpolate.RectBivariateSpline.html#scipy.interpolate.RectBivariateSpline), that can be called with PK.P(z,kh) or PK(z,log(kh)) to get log matter power values. If return\_z\_k=True, instead return interpolator, z, k where z, k are the grid used.

get\_matter\_power\_spectrum(*minkh=0.0001*, *maxkh=1.0*, *npoints=100*, *var1=None*, *var2=None*, *have\_power\_spectra=False*, *params=None*)

Calculates  $P_{x,y}(k/h)$ , where x, y are one of Transfer\_cdm, Transfer\_xx etc. The output k values are regularly log spaced and interpolated. If NonLinear is set, the result is non-linear.

For a description of outputs for different var1, var2 see *[Matter power spectrum and matter transfer function](#page-74-0) [variables](#page-74-0)*.

- $minkh$  minimum value of k/h for output grid (very low values  $\lt$  1e-4 may not be calculated)
- maxkh maximum value of  $k/h$  (check consistent with input params. Transfer.kmax)
- **npoints** number of points equally spaced in log k
- var1 variable i (index, or name of variable; default delta tot)
- var2 variable j (index, or name of variable; default delta\_tot)
- have\_power\_spectra set to True if already computed power spectra

• **params** – if have power spectra=False and want to specify new parameters, a [CAMBparams](#page-10-1) instance

# **Returns**

kh, z, PK, where kz and z are arrays of k/h and z respectively, and  $PK[i,j]$  is value at  $z[i]$ ,  $k/h[i]$ 

#### get\_matter\_transfer\_data() → *[MatterTransferData](#page-36-0)*

Get matter transfer function data and sigma8 for calculated results.

#### **Returns**

[MatterTransferData](#page-36-0) instance holding output arrays (copies, not pointers)

get\_nonlinear\_matter\_power\_spectrum(*var1=None*, *var2=None*, *hubble\_units=True*, *k\_hunit=True*, *have\_power\_spectra=True*, *params=None*)

Calculates  $P_{xy}(k/h)$ , where x, y are one of model.Transfer\_cdm, model.Transfer\_xx etc. The output k values are not regularly spaced, and not interpolated.

For a description of outputs for different var1, var2 see *[Matter power spectrum and matter transfer function](#page-74-0) [variables](#page-74-0)*.

#### **Parameters**

- var1 variable i (index, or name of variable; default delta\_tot)
- var2 variable j (index, or name of variable; default delta tot)
- hubble\_units if true, output power spectrum in  $(Mpc/h)^3$  units, otherwise  $Mpc^3$
- **k\_hunit** if true, matter power is a function of k/h, if false, just k (both  $Mpc^{-1}$  units)
- have\_power\_spectra set to False if not already computed power spectra
- **params** if have power spectra=False, optional [CAMBparams](#page-10-1) instance to specify new parameters

#### **Returns**

 $k/h$  or k, z, PK, where kz and z are arrays of  $k/h$  or k and z respectively, and  $PK[i,j]$  is the value at z[i], k[j]/h or k[j]

get\_partially\_lensed\_cls(*Alens*, *lmax=None*, *CMB\_unit=None*, *raw\_cl=False*)

Get lensed CMB power spectra using curved-sky correlation function method, using true lensing spectrum scaled by Alens. Alens can be an array in L for realistic delensing estimates. Note that if Params.Alens is also set, the result is scaled by the product of both

#### **Parameters**

- Alens scaling of the lensing relative to true, with Alens=1 being the standard result. Can be a scalar in which case all L are scaled, or a zero-based array with the L by L scaling (with L larger than the size of the array having Alens\_L=1).
- $\text{Imax}$   $\text{Imax}$  to output to
- CMB\_unit scale results from dimensionless. Use 'muK' for  $\mu$ K<sup>2</sup> units for CMB  $C_{\ell}$
- raw\_cl return  $C_{\ell}$  rather than  $\ell(\ell+1)C_{\ell}/2\pi$

#### **Returns**

numpy array CL[0:lmax+1,0:4], where 0..3 indexes TT, EE, BB, TE.

get\_redshift\_evolution(*q*, *z*, *vars=['k/h', 'delta\_cdm', 'delta\_baryon', 'delta\_photon', 'delta\_neutrino', 'delta\_nu', 'delta\_tot', 'delta\_nonu', 'delta\_tot\_de', 'Weyl', 'v\_newtonian\_cdm', 'v\_newtonian\_baryon', 'v\_baryon\_cdm', 'a', 'etak', 'H', 'growth', 'v\_photon', 'pi\_photon', 'E\_2', 'v\_neutrino', 'T\_source', 'E\_source', 'lens\_potential\_source']*, *lAccuracyBoost=4*)

Get the mode evolution as a function of redshift for some k values.

#### **Parameters**

- q wavenumber values to calculate (or array of k values)
- $z \text{array of redshifts to output}$
- vars list of variable names or camb.symbolic sympy expressions to output
- **lAccuracyBoost** boost factor for ell accuracy (e.g. to get nice smooth curves for plotting)

#### **Returns**

nd array, A\_{qti}, size(q) x size(times) x len(vars), or 2d array if q is scalar

#### get\_sigma8()

Get  $\sigma_8$  values at Params.PK redshifts (must previously have calculated power spectra)

# **Returns**

array of  $\sigma_8$  values, in order of increasing time (decreasing redshift)

#### get\_sigma8\_0()

Get  $\sigma_8$  value today (must previously have calculated power spectra)

#### **Returns**

 $\sigma_8$  today

get\_sigmaR(*R*, *z\_indices=None*, *var1=None*, *var2=None*, *hubble\_units=True*, *return\_R\_z=False*)

Calculate  $\sigma_R$  values, the RMS linear matter fluctuation in spheres of radius R in linear theory. Accuracy depends on the sampling with which the matter transfer functions are computed.

For a description of outputs for different var1, var2 see *[Matter power spectrum and matter transfer function](#page-74-0) [variables](#page-74-0)*. Note that numerical errors are slightly different to get\_sigma8 for R=8 Mpc/h.

### **Parameters**

- $R$  radius in Mpc or h^{-1} Mpc units, scalar or array
- **z\_indices** indices of redshifts in Params.Transfer.PK redshifts to calculate (default None gives all computed in order of increasing time (decreasing redshift); -1 gives redshift 0; list gives all listed indices)
- **var1** variable i (index, or name of variable; default delta tot)
- var2 variable j (index, or name of variable; default delta\_tot)
- hubble\_units if true, R is in  $h^{\wedge}$  {-1} Mpc, otherwise Mpc
- return\_R\_z if true, return tuple of R, z, sigmaR (where R always Mpc units not  $h^{\wedge}$  {-1}Mpc and R, z are arrays)

#### **Returns**

array of  $\sigma_R$  values, or 2D array indexed by (redshift, R)

# get\_source\_cls\_dict(*params=None*, *lmax=None*, *raw\_cl=False*)

Get all source window function and CMB lensing and cross power spectra. Does not include CMB spectra. Note that P is the deflection angle, but lensing windows return the kappa power.

# **Parameters**

- **params** optional *[CAMBparams](#page-10-1)* instance with parameters to use. If None, must have previously set parameters and called [calc\\_power\\_spectra\(\)](#page-24-1) (e.g. if you got this instance using [camb.get\\_results\(\)](#page-7-1)),
- $\text{Imax} \text{maximum } \ell$
- raw\_cl return  $C_{\ell}$  rather than  $\ell(\ell+1)C_{\ell}/2\pi$

#### **Returns**

dictionary of power spectrum arrays, index as PXP, PxW1, W1xW2, ... etc.

get\_tensor\_cls(*lmax=None*, *CMB\_unit=None*, *raw\_cl=False*)

Get tensor CMB power spectra. Must have already calculated power spectra.

# **Parameters**

- $\text{Imax} \text{Imax}$  to output to
- CMB\_unit scale results from dimensionless. Use 'muK' for  $\mu K^2$  units for CMB  $C_{\ell}$
- raw\_cl return  $C_{\ell}$  rather than  $\ell(\ell+1)C_{\ell}/2\pi$

#### **Returns**

numpy array CL[0:lmax+1,0:4], where 0..3 indexes TT, EE, BB, TE

<span id="page-33-0"></span>get\_time\_evolution(*q*, *eta*, *vars=['k/h', 'delta\_cdm', 'delta\_baryon', 'delta\_photon', 'delta\_neutrino', 'delta\_nu', 'delta\_tot', 'delta\_nonu', 'delta\_tot\_de', 'Weyl', 'v\_newtonian\_cdm', 'v\_newtonian\_baryon', 'v\_baryon\_cdm', 'a', 'etak', 'H', 'growth', 'v\_photon', 'pi\_photon', 'E\_2', 'v\_neutrino', 'T\_source', 'E\_source', 'lens\_potential\_source']*, *lAccuracyBoost=4*, *frame='CDM'*)

Get the mode evolution as a function of conformal time for some k values.

Note that gravitational potentials (e.g. Weyl) are not integrated in the code and are calculated as derived parameters; they may be numerically unstable far outside the horizon. (use the series expansion result if needed far outside the horizon)

# **Parameters**

- q wavenumber values to calculate (or array of k values)
- eta array of requested conformal times to output
- vars list of variable names or sympy symbolic expressions to output (using camb.symbolic)
- **lAccuracyBoost** factor by which to increase 1 max in hierarchies compared to default - often needed to get nice smooth curves of acoustic oscillations for plotting.
- **frame** for symbolic expressions, can specify frame name if the variable is not gauge invariant. e.g. specifying Delta\_g and frame='Newtonian' would give the Newtonian gauge photon density perturbation.

## **Returns**

nd array, A\_{qti}, size(q) x size(times) x len(vars), or 2d array if q is scalar

get\_total\_cls(*lmax=None*, *CMB\_unit=None*, *raw\_cl=False*)

Get lensed-scalar + tensor CMB power spectra. Must have already calculated power spectra.

- $\text{Imax} \text{Imax}$  to output to
- CMB\_unit scale results from dimensionless. Use 'muK' for  $\mu K^2$  units for CMB  $C_{\ell}$

• raw\_cl – return  $C_{\ell}$  rather than  $\ell(\ell+1)C_{\ell}/2\pi$ 

#### **Returns**

numpy array CL[0:lmax+1,0:4], where 0..3 indexes TT, EE, BB, TE

# get\_unlensed\_scalar\_array\_cls(*lmax=None*)

Get array of all cross power spectra. Must have already calculated power spectra. Results are dimensionless, and not scaled by custom\_scaled\_ell\_fac.

#### **Parameters**

 $\text{Imax} - \text{Imax}$  to output to

#### **Returns**

numpy array CL[0:, 0:,0:lmax+1], where 0.. index T, E, lensing potential, source window functions

#### get\_unlensed\_scalar\_cls(*lmax=None*, *CMB\_unit=None*, *raw\_cl=False*)

Get unlensed scalar CMB power spectra. Must have already calculated power spectra.

# **Parameters**

- $\text{Imax} \text{Imax}$  to output to
- CMB\_unit scale results from dimensionless. Use 'muK' for  $\mu K^2$  units for CMB  $C_\ell$
- raw\_cl return  $C_{\ell}$  rather than  $\ell(\ell+1)C_{\ell}/2\pi$

#### **Returns**

numpy array  $CL[0:lmax+1,0:4]$ , where 0..3 indexes TT, EE, BB, TE.  $CL[:,2]$  will be zero.

get\_unlensed\_total\_cls(*lmax=None*, *CMB\_unit=None*, *raw\_cl=False*)

Get unlensed CMB power spectra, including tensors if relevant. Must have already calculated power spectra.

# **Parameters**

- $\text{Imax}$   $\text{Imax}$  to output to
- CMB\_unit scale results from dimensionless. Use 'muK' for  $\mu$ K<sup>2</sup> units for CMB  $C_{\ell}$
- raw\_cl return  $C_{\ell}$  rather than  $\ell(\ell+1)C_{\ell}/2\pi$

#### **Returns**

numpy array CL[0:lmax+1,0:4], where 0..3 indexes TT, EE, BB, TE.

# $h_of_z(z)$

Get Hubble rate at redshift z, in  $\mathrm{Mpc}^{-1}$  units, scalar or array

Must have called [calc\\_background\(\)](#page-23-1), [calc\\_background\\_no\\_thermo\(\)](#page-24-0) or calculated transfer functions or power spectra.

Use hubble\_parameter instead if you want in [km/s/Mpc] units.

**Parameters**  $z$  – redshift

**Returns**  $H(z)$ 

# hubble\_parameter(*z*)

Get Hubble rate at redshift z, in km/s/Mpc units. Scalar or array.

Must have called [calc\\_background\(\)](#page-23-1), [calc\\_background\\_no\\_thermo\(\)](#page-24-0) or calculated transfer functions or power spectra.

**Parameters**  $z$  – redshift

**Returns**

H(z)/[km/s/Mpc]

# luminosity\_distance(*z*)

Get luminosity distance from to redshift z.

Must have called [calc\\_background\(\)](#page-23-1), [calc\\_background\\_no\\_thermo\(\)](#page-24-0) or calculated transfer functions or power spectra.

**Parameters**

z – redshift or array of redshifts

# **Returns**

luminosity distance (matches rank of z)

# physical\_time(*z*)

Get physical time from hot big bang to redshift z in Julian Gigayears.

# **Parameters**

 $z$  – redshift

**Returns**

t(z)/Gigayear

# physical\_time\_a1\_a2(*a1*, *a2*)

Get physical time between two scalar factors in Julian Gigayears

Must have called [calc\\_background\(\)](#page-23-1), [calc\\_background\\_no\\_thermo\(\)](#page-24-0) or calculated transfer functions or power spectra.

#### **Parameters**

- **a1** scale factor 1
- **a2** scale factor 2

# **Returns**

(age(a2)-age(a1))/Gigayear

#### power\_spectra\_from\_transfer(*initial\_power\_params=None*, *silent=False*)

Assuming [calc\\_transfers\(\)](#page-24-2) or [calc\\_power\\_spectra\(\)](#page-24-1) have already been used, re-calculate the power spectra using a new set of initial power spectrum parameters with otherwise the same cosmology. This is typically much faster that re-calculating everything, as the transfer functions can be re-used. NOTE: if non-linear lensing is on, the transfer functions have the non-linear correction included when they are calculated, so using this function with a different initial power spectrum will not give quite the same results as doing a full recalculation.

## **Parameters**

- initial\_power\_params [initialpower.](#page-53-0) InitialPowerLaw or initialpower. [SplinedInitialPower](#page-53-0) instance with new primordial power spectrum parameters, or None to use current power spectrum.
- silent suppress warnings about non-linear corrections not being recalculated

# redshift\_at\_comoving\_radial\_distance(*chi*)

Convert comoving radial distance array to redshift array.

#### **Parameters**

chi – comoving radial distance (in Mpc), scalar or array
redshift at chi, scalar or array

#### redshift\_at\_conformal\_time(*eta*)

Convert conformal time array to redshift array. Note that this function requires the transfers or background to have been calculated with no\_thermo=False (the default).

#### **Parameters**

eta – conformal time from bing bang (in Mpc), scalar or array

#### **Returns**

redshift at eta, scalar or array

#### replace(*instance*)

Replace the content of this class with another instance, doing a deep copy (in Fortran)

#### **Parameters**

instance – instance of the same class to replace this instance with

#### save\_cmb\_power\_spectra(*filename*, *lmax=None*, *CMB\_unit='muK'*)

Save CMB power to a plain text file. Output is lensed total  $\ell(\ell+1)C_{\ell}/2\pi$  then lensing potential and cross: L TT EE BB TE PP PT PE.

#### **Parameters**

- filename filename to save
- $\text{Imax} \text{Imax}$  to save
- CMB\_unit scale results from dimensionless. Use 'muK' for  $\mu K^2$  units for CMB  $C_\ell$  and  $\mu$ K units for lensing cross.

#### set\_params(*params*)

Set parameters from params. Note that this does not recompute anything; you will need to call [calc\\_transfers\(\)](#page-24-0) if you change any parameters affecting the background cosmology or the transfer function settings.

**Parameters** params – a [CAMBparams](#page-10-0) instance

#### sound\_horizon(*z*)

Get comoving sound horizon as function of redshift in Megaparsecs, the integral of the sound speed up to given redshift.

#### **Parameters**

z – redshift or array of redshifts

#### **Returns**

 $r$  s(z)

## class camb.results.MatterTransferData

MatterTransferData is the base class for storing matter power transfer function data for various q values. In a flat universe q=k, in a closed universe q is quantized.

To get an instance of this data, call [results.CAMBdata.get\\_matter\\_transfer\\_data\(\)](#page-31-0).

For a description of the different Transfer\_xxx outputs (and 21cm case) see *[Matter power spectrum and matter](#page-74-0) [transfer function variables](#page-74-0)*; the array is indexed by index+1 given by:

- Transfer\_kh =  $1$  (k/h)
- Transfer  $cdm = 2$  (cdm)
- Transfer  $b = 3$  (baryons)
- Transfer\_g = 4 (photons)
- Transfer\_ $r = 5$  (massless neutrinos)
- Transfer\_nu = 6 (massive neutrinos)
- Transfer tot  $= 7$  (total matter)
- Transfer  $noun = 8$  (total matter excluding neutrinos)
- Transfer\_tot\_de = 9 (total including dark energy perturbations)
- Transfer\_Weyl = 10 (Weyl potential)
- Transfer\_Newt\_vel\_cdm = 11 (Newtonian CDM velocity)
- Transfer\_Newt\_vel\_baryon = 12 (Newtonian baryon velocity)
- Transfer\_vel\_baryon\_cdm = 13 (relative baryon-cdm velocity)

#### **Variables**

- **nq** number of q modes calculated
- **q** array of q values calculated
- sigma\_8 array of  $\sigma_8$  values for each redshift
- sigma2\_vdelta\_8 array of v-delta8 correlation, so sigma2\_vdelta\_8/sigma\_8 can define growth
- transfer\_data numpy array T[entry, q\_index, z\_index] storing transfer functions for each redshift and q; entry+1 can be one of the Transfer\_xxx variables above.

#### transfer\_z(*name*, *z\_index=0*)

Get transfer function (function of q, for each q in self.q\_trans) by name for given redshift index

## **Parameters**

- name parameter name
- **z\_index** which redshift

#### **Returns**

array of transfer function values for each calculated k

#### class camb.results.ClTransferData

ClTransferData is the base class for storing CMB power transfer functions, as a function of q and  $\ell$ . To get an instance of this data, call [results.CAMBdata.get\\_cmb\\_transfer\\_data\(\)](#page-27-0)

#### **Variables**

- NumSources number of sources calculated (size of p index)
- $q$  array of q values calculated (=k in flat universe)
- **L** int array of  $\ell$  values calculated
- delta\_p\_l\_k transfer functions, indexed by source, L, q

#### get\_transfer(*source=0*)

Return  $C_{\ell}$  transfer functions as a function of  $\ell$  and  $q (= k$  in a flat universe).

#### **Parameters**

source – index of source: e.g. 0 for temperature, 1 for E polarization, 2 for lensing potential

array of computed L, array of computed q, transfer functions T(L,q)

# **SYMBOLIC MANIPULATION**

This module defines the scalar linear perturbation equations for standard LCDM cosmology, using sympy. It uses the covariant perturbation notation, but includes functions to project into the Newtonian or synchronous gauge, as well as constructing general gauge invariant quantities. It uses "t" as the conformal time variable (=tau in the fortran code).

For a guide to usage and content see the [ScalEqs notebook](https://camb.readthedocs.io/en/latest/ScalEqs.html)

As well as defining standard quantities, and how they map to CAMB variables, there are also functions for converting a symbolic expression to CAMB source code, and compiling custom sources for use with CAMB (as used by [model.](#page-15-0) [CAMBparams.set\\_custom\\_scalar\\_sources\(\)](#page-15-0), [results.CAMBdata.get\\_time\\_evolution\(\)](#page-33-0))

A Lewis July 2017

camb.symbolic.LinearPerturbation(*name*, *species=None*, *camb\_var=None*, *camb\_sub=None*, *frame\_dependence=None*, *description=None*)

Returns as linear perturbation variable, a function of conformal time t. Use help(x) to quickly view all quantities defined for the result.

## **Parameters**

- **name** sympy name for the Function
- species tag for the species if relevant (not used)
- camb var relevant CAMB fortran variable
- camb\_sub if not equal to camb\_var, and string giving the expression in CAMB variables
- frame\_dependence the change in the perturbation when the frame 4-velocity u change from u to u + delta\_frame. Should be a numpy expression involving delta\_frame.
- description string describing variable

#### **Returns**

sympy Function instance (function of t), with attributes set to the arguments above.

#### camb.symbolic.camb\_fortran(*expr*, *name='camb\_function'*, *frame='CDM'*, *expand=False*)

Convert symbolic expression to CAMB fortran code, using CAMB variable notation. This is not completely general, but it will handle conversion of Newtonian gauge variables like Psi\_N, and most derivatives up to second order.

- expr symbolic sympy expression using camb.symbolic variables and functions (plus any standard general functions that CAMB can convert to fortran).
- **name** lhs variable string to assign result to
- frame frame in which to interpret non gauge-invariant expressions. By default, uses CDM frame (synchronous gauge), as used natively by CAMB.

• **expand** – do a sympy expand before generating code

#### **Returns**

fortran code snippet

#### camb.symbolic.cdm\_gauge(*x*)

Evaluates an expression in the CDM frame ( $v_c = 0, A = 0$ ). Equivalent to the synchronous gauge but using the covariant variable names.

#### **Parameters**

 $x$  – expression

#### **Returns**

expression evaluated in CDM frame.

```
camb.symbolic.compile_source_function_code(code_body, file_path='', compiler=None, fflags=None,
                                    cache=True)
```
Compile fortran code into function pointer in compiled shared library. The function is not intended to be called from python, but for passing back to compiled CAMB.

#### **Parameters**

- code\_body fortran code to do calculation and assign sources(i) output array. Can start with declarations of temporary variables if needed.
- file\_path optional output path for generated f90 code
- **compiler** compiler, usually on path
- **fflags** options for compiler
- cache whether to cache the result

#### **Returns**

function pointer for compiled code

class camb.symbolic.f\_K(*\*args*)

#### camb.symbolic.get\_hierarchies(*lmax=5*)

Get Boltzmann hierarchies up to lmax for photons (J), E polarization and massless neutrinos (G).

## **Parameters**

 $\text{Imax}$  – maximum multipole

#### **Returns**

list of equations

#### camb.symbolic.get\_scalar\_temperature\_sources(*checks=False*)

Derives terms in line of sight source, after integration by parts so that only integrated against a Bessel function (no derivatives).

## **Parameters**

checks – True to do consistency checks on result

#### **Returns**

monopole\_source, ISW, doppler, quadrupole\_source

#### camb.symbolic.make\_frame\_invariant(*expr*, *frame='CDM'*)

Makes the quantity gauge invariant, assuming currently evaluated in frame 'frame'. frame can either be a string frame name, or a variable that is zero in the current frame,

e.g. frame = Delta\_g gives the constant photon density frame. So make\_frame\_invariant(sigma, frame=Delta\_g) will return the combination of sigma and Delta\_g that is frame invariant (and equal to just sigma when Delta\_g=0).

## camb.symbolic.newtonian\_gauge(*x*)

Evaluates an expression in the Newtonian gauge (zero shear, sigma=0). Converts to using conventional metric perturbation variables for metric

$$
ds^{2} = a^{2} \left( (1 + 2\Psi_{N})dt^{2} - (1 - 2\Phi_{N})\delta_{ij}dx^{i}dx^{j} \right)
$$

#### **Parameters**

 $x$  – expression

#### **Returns**

expression evaluated in the Newtonian gauge

## camb.symbolic.synchronous\_gauge(*x*)

evaluates an expression in the synchronous gauge, using conventional synchronous-gauge variables.

#### **Parameters**

 $x$  – expression

#### **Returns**

synchronous gauge variable expression

Other modules:

# **FIVE**

# **BBN MODELS**

class camb.bbn.BBNIterpolator(*x*, *y*, *z*, *bbox=[None, None, None, None]*, *kx=3*, *ky=3*, *s=0*)

## class camb.bbn.BBNPredictor

The base class for making BBN predictions for Helium abundance

Y\_He(*ombh2*, *delta\_neff=0.0*)

Get BBN helium mass fraction for CMB code.

## **Parameters**

• ombh2 –  $\Omega_b h^2$ 

• delta\_neff – additional N\_eff relative to standard value (of 3.044)

#### **Returns**

Y\_He helium mass fraction predicted by BBN

#### $Y_p(\om{bh2}, delta, neff=0.0)$

Get BBN helium nucleon fraction. Must be implemented by extensions.

## **Parameters**

• ombh2 –  $\Omega_b h^2$ 

• delta\_neff – additional N\_eff relative to standard value (of 3.044)

#### **Returns**

Y\_p helium nucleon fraction predicted by BBN

#### class camb.bbn.BBN\_fitting\_parthenope(*tau\_neutron=None*)

Old BBN predictions for Helium abundance using fitting formulae based on Parthenope (pre 2015).

## Y\_p(*ombh2*, *delta\_neff=0.0*, *tau\_neutron=None*)

Get BBN helium nucleon fraction. # Parthenope fits, as in Planck 2015 papers

#### **Parameters**

- ombh2  $\Omega_b h^2$
- delta\_neff additional N\_eff relative to standard value (of 3.046 for consistency with Planck)
- tau\_neutron neutron lifetime

### **Returns**

 $Y_p^{\text{BBN}}$  helium nucleon fraction predicted by BBN

class camb.bbn.BBN\_table\_interpolator(*interpolation\_table='PRIMAT\_Yp\_DH\_ErrorMC\_2021.dat'*, *function\_of=('ombh2', 'DeltaN')*)

BBN predictor based on interpolation from a numerical table calculated by a BBN code.

Tables are supplied for [Parthenope](http://parthenope.na.infn.it/) 2017 (PArthENoPE 880.2 standard.dat), similar but with Marucci rates (PArthENoPE\_880.2\_marcucci.dat), [PRIMAT](http://www2.iap.fr/users/pitrou/primat.htm) (PRIMAT\_Yp\_DH\_Error.dat, PRI-MAT\_Yp\_DH\_ErrorMC\_2021.dat).

**Parameters**

- **interpolation\_table** filename of interpolation table to use.
- **function\_of** two variables that determine the interpolation grid  $(x,y)$  in the table, matching top column label comment. By default ombh2, DeltaN, and function argument names reflect that, but can also be used more generally.

#### DH(*ombh2*, *delta\_neff=0.0*, *grid=False*)

Get deuterium ratio D/H by interpolation in table

#### **Parameters**

- ombh2  $\Omega_b h^2$  (or, more generally, value of function\_of[0])
- delta\_neff additional N\_eff relative to standard value (of 3.044) (or value of function of[1])
- grid parameter for [RectBivariateSpline](https://docs.scipy.org/doc/scipy/reference/generated/scipy.interpolate.RectBivariateSpline.html#scipy.interpolate.RectBivariateSpline) (whether to evaluate the results on a grid spanned by the input arrays, or at points specified by the input arrays)

#### **Returns**

D/H

#### Y\_p(*ombh2*, *delta\_neff=0.0*, *grid=False*)

Get BBN helium nucleon fraction by intepolation in table.

#### **Parameters**

- ombh2  $\Omega_b h^2$  (or, more generally, value of function\_of[0])
- delta\_neff additional N\_eff relative to standard value (of 3.044) (or value of function\_of[1])
- grid parameter for [RectBivariateSpline](https://docs.scipy.org/doc/scipy/reference/generated/scipy.interpolate.RectBivariateSpline.html#scipy.interpolate.RectBivariateSpline) (whether to evaluate the results on a grid spanned by the input arrays, or at points specified by the input arrays)

#### **Returns**

Y\_p helium nucleon fraction predicted by BBN. Call Y\_He() to get mass fraction instead.

get(*name*, *ombh2*, *delta\_neff=0.0*, *grid=False*)

Get value for variable "name" by interpolation from table (where name is given in the column header comment) For example get('sig(D/H)',0.0222,0) to get the error on D/H

- **name** string name of the parameter, as given in header of interpolation table
- ombh2  $\Omega_b h^2$  (or, more generally, value of function\_of[0])
- delta\_neff additional N\_eff relative to standard value (of 3.044) (or value of function\_of[1])
- grid parameter for [RectBivariateSpline](https://docs.scipy.org/doc/scipy/reference/generated/scipy.interpolate.RectBivariateSpline.html#scipy.interpolate.RectBivariateSpline) (whether to evaluate the results on a grid spanned by the input arrays, or at points specified by the input arrays)

Interpolated value (or grid)

## camb.bbn.get\_predictor(*predictor\_name=None*)

Get instance of default BBNPredictor class. Currently numerical table interpolation as Planck 2018 analysis.

**SIX**

# **DARK ENERGY MODELS**

#### <span id="page-48-0"></span>class camb.dark\_energy.DarkEnergyModel(*\*args*, *\*\*kwargs*)

Abstract base class for dark energy model implementations.

## <span id="page-48-1"></span>class camb.dark\_energy.DarkEnergyEqnOfState(*\*args*, *\*\*kwargs*)

Bases: [DarkEnergyModel](#page-48-0)

Abstract base class for models using w and wa parameterization with use  $w(a) = w + (1-a)*wa$  parameterization, or call set\_w\_a\_table to set another tabulated w(a). If tabulated w(a) is used, w and wa are set to approximate values at z=0.

See [model.CAMBparams.set\\_initial\\_power\\_function\(\)](#page-17-0) for a convenience constructor function to set a general interpolated P(k) model from a python function.

#### **Variables**

- $w (float64) w(0)$
- $wa (float64) dw/da(0)$
- cs2 (*float64*) fluid rest-frame sound speed squared
- use\_tabulated\_w (*boolean*) using an interpolated tabulated w(a) rather than w, wa above

set\_params(*w=-1.0*, *wa=0*, *cs2=1.0*)

Set the parameters so that  $P(a)/rho(a) = w(a) = w + (1-a)*wa$ 

#### **Parameters**

- $\mathbf{w} w(0)$
- $wa -dw/da(0)$
- cs2 fluid rest-frame sound speed squared

#### set\_w\_a\_table(*a*, *w*)

Set w(a) from numerical values (used as cubic spline). Note this is quite slow.

## **Parameters**

- $a$  array of scale factors
- $w \arctan y$  of w(a)

**Returns**

self

#### class camb.dark\_energy.DarkEnergyFluid(*\*args*, *\*\*kwargs*)

## Bases: [DarkEnergyEqnOfState](#page-48-1)

Class implementing the w, wa or splined  $w(a)$  parameterization using the constant sound-speed single fluid model (as for single-field quintessence).

#### set\_w\_a\_table(*a*, *w*)

Set  $w(a)$  from numerical values (used as cubic spline). Note this is quite slow.

#### **Parameters**

•  $a$  – array of scale factors

•  $w - \arctan y$  of w(a)

## **Returns**

self

## class camb.dark\_energy.DarkEnergyPPF(*\*args*, *\*\*kwargs*)

Bases: [DarkEnergyEqnOfState](#page-48-1)

Class implementing the w, wa or splined  $w(a)$  parameterization in the PPF perturbation approximation [\(arXiv:0808.3125\)](https://arxiv.org/abs/0808.3125) Use inherited methods to set parameters or interpolation table.

Note PPF is not a physical model and just designed to allow crossing -1 in an ad hoc smooth way. For models with w>-1 but far from cosmological constant, it can give quite different answers to the fluid model with  $c_s^2=1$ .

#### <span id="page-49-0"></span>class camb.dark\_energy.Quintessence(*\*args*, *\*\*kwargs*)

Bases: [DarkEnergyModel](#page-48-0)

Abstract base class for single scalar field quintessence models.

For each model the field value and derivative are stored and splined at sampled scale factor values.

To implement a new model, need to define a new derived class in Fortran, defining Vofphi and setting up initial conditions and interpolation tables (see TEarlyQuintessence as example).

#### **Variables**

- DebugLevel (*integer*)
- astart (*float64*)
- integrate\_tol (*float64*)
- sampled\_a (*float64 array*)
- phi\_a (*float64 array*)
- phidot\_a (*float64 array*)

class camb.dark\_energy.EarlyQuintessence(*\*args*, *\*\*kwargs*)

## Bases: [Quintessence](#page-49-0)

Example early quintessence (axion-like, as [arXiv:1908.06995\)](https://arxiv.org/abs/1908.06995) with potential

 $V(\text{phi}) = m^2 f^2 (1 - \cos(\text{phi/f}))^n + \text{Lambda}_{\text{e}}$  (cosmological constant)

#### **Variables**

- **n** (*float*64) power index for potential
- **f** (*float*64) f/Mpl (sqrt(8piG)f); only used for initial search value when use\_zc is True
- m (*float64*) mass parameter in reduced Planck mass units; only used for initial search value when use\_zc is True
- **theta\_i** (*float64*) phi/f initial field value
- **frac\_lambda0** (*float64*) fraction of dark energy in cosmological constant today (approximated as 1)
- use\_zc (*boolean*) solve for f, m to get specific critical redshift zc and fde\_zc
- zc (*float64*) redshift of peak fractional early dark energy density
- **fde\_zc** (*float*64) fraction of early dark energy density to total at peak
- npoints (*integer*) number of points for background integration spacing
- min\_steps\_per\_osc (*integer*) minimum number of steps per background oscillation scale
- **fde** (*float64 array*) after initialized, the calculated background early dark energy fractions at sampled\_a

#### class camb.dark\_energy.AxionEffectiveFluid(*\*args*, *\*\*kwargs*)

Bases: [DarkEnergyModel](#page-48-0)

Example implementation of a specific (early) dark energy fluid model [\(arXiv:1806.10608\)](https://arxiv.org/abs/1806.10608). Not well tested, but should serve to demonstrate how to make your own custom classes.

## **Variables**

- w\_n (*float64*) effective equation of state parameter
- **fde\_zc** (*float*64) energy density fraction at z=zc
- zc (*float64*) decay transition redshift (not same as peak of energy density fraction)
- theta\_i (*float64*) initial condition field value

## **SEVEN**

# **INITIAL POWER SPECTRA**

## <span id="page-52-0"></span>class camb.initialpower.InitialPower(*\*args*, *\*\*kwargs*)

Abstract base class for initial power spectrum classes

## class camb.initialpower.InitialPowerLaw(*\*args*, *\*\*kwargs*)

## Bases: [InitialPower](#page-52-0)

Object to store parameters for the primordial power spectrum in the standard power law expansion.

## **Variables**

- tensor\_parameterization (integer/string, one of: tensor\_param\_indeptilt, tensor\_param\_rpivot, tensor\_param\_AT)
- ns (*float64*)
- $nrun (float64)$
- nrunrun (*float64*)
- nt (*float64*)
- ntrun (*float64*)
- $\mathbf{r}$  (*float*64)
- pivot\_scalar (*float64*)
- pivot\_tensor (*float64*)
- As (*float64*)
- **At**  $(float64)$

## has\_tensors()

Do these settings have non-zero tensors?

## **Returns**

True if non-zero tensor amplitude

 $\text{set\_params}(As=2e-09, ns=0.96, nrun=0, nrunrun=0.0, r=0.0, nt=None, ntrun=0.0, pivot\_scalar=0.05$ , *pivot\_tensor=0.05*, *parameterization='tensor\_param\_rpivot'*)

Set parameters using standard power law parameterization. If nt=None, uses inflation consistency relation.

- As comoving curvature power at k=pivot\_scalar  $(A_s)$
- **ns** scalar spectral index  $n_s$
- **nrun** running of scalar spectral index  $dn_s/d\log k$
- **nrunrun** running of running of spectral index,  $d^2 n_s/d(\log k)^2$
- $\mathbf{r}$  tensor to scalar ratio at pivot
- **nt** tensor spectral index  $n_t$ . If None, set using inflation consistency
- **ntrun** running of tensor spectral index
- pivot\_scalar pivot scale for scalar spectrum
- **pivot\_tensor** pivot scale for tensor spectrum
- parameterization See CAMB notes. One of tensor\_param\_indeptilt = 1 tensor\_param\_rpivot =  $2 -$  tensor\_param\_AT = 3

self

class camb.initialpower.SplinedInitialPower(*\*args*, *\*\*kwargs*)

Bases: [InitialPower](#page-52-0)

Object to store a generic primordial spectrum set from a set of sampled  $k_i$ ,  $P(k_i)$  values

#### **Variables**

effective\_ns\_for\_nonlinear – (*float64*) Effective n\_s to use for approximate non-linear correction models

#### has\_tensors()

Is the tensor spectrum set?

#### **Returns**

True if tensors

## <span id="page-53-0"></span>set\_scalar\_log\_regular(*kmin*, *kmax*, *PK*)

Set log-regular cubic spline interpolation for  $P(k)$ 

#### **Parameters**

- kmin minimum k value (not minimum  $log(k)$ )
- **kmax** maximum k value (inclusive)
- **PK** array of scalar power spectrum values, with  $PK[0]=P(kmin)$  and  $PK[-1]=P(kmax)$

#### set\_scalar\_table(*k*, *PK*)

Set arrays of k and P(k) values for cubic spline interpolation. Note that using [set\\_scalar\\_log\\_regular\(\)](#page-53-0) may be better (faster, and easier to get fine enough spacing a low k)

#### **Parameters**

•  $k = \arctan(k)$  values (Mpc^{-1})

• **PK** – array of scalar power spectrum values

#### set\_tensor\_log\_regular(*kmin*, *kmax*, *PK*)

Set log-regular cubic spline interpolation for tensor spectrum  $P_t(k)$ 

- kmin minimum k value (not minimum  $log(k)$ )
- $kmax maximum k value (inclusive)$
- PK array of scalar power spectrum values, with  $PK[0]=P_t(kmin)$  and  $PK[-1]=P_t(kmax)$

# set\_tensor\_table(*k*, *PK*)

Set arrays of  $k$  and  $P_t(k)$  values for cubic spline interpolation

- $k array of k values (Mpc^{-1})$
- PK array of tensor power spectrum values

# **EIGHT**

# **NON-LINEAR MODELS**

## <span id="page-56-0"></span>class camb.nonlinear.NonLinearModel(*\*args*, *\*\*kwargs*)

Abstract base class for non-linear correction models

## **Variables**

Min\_kh\_nonlinear – (*float64*) minimum k/h at which to apply non-linear corrections

## class camb.nonlinear.Halofit(*\*args*, *\*\*kwargs*)

## Bases: [NonLinearModel](#page-56-0)

Various specific approximate non-linear correction models based on HaloFit.

## **Variables**

- halofit\_version (integer/string, one of: original, bird, peacock, takahashi, mead, halomodel, casarini, mead2015, mead2016, mead2020, mead2020\_feedback)
- HMCode\_A\_baryon (*float64*) HMcode parameter A\_baryon
- HMCode\_eta\_baryon (*float64*) HMcode parameter eta\_baryon
- **HMCode\_logT\_AGN** (*float64*) HMcode parameter log10(T\_AGN/K)
- set\_params(*halofit\_version='mead2020'*, *HMCode\_A\_baryon=3.13*, *HMCode\_eta\_baryon=0.603*, *HMCode\_logT\_AGN=7.8*)

Set the halofit model for non-linear corrections.

- halofit\_version One of
	- **–** original: [astro-ph/0207664](https://arxiv.org/abs/astro-ph/0207664)
	- **–** bird: [arXiv:1109.4416](https://arxiv.org/abs/1109.4416)
	- **–** peacock: [Peacock fit](http://www.roe.ac.uk/~jap/haloes/)
	- **–** takahashi: [arXiv:1208.2701](https://arxiv.org/abs/1208.2701)
	- **–** mead: HMCode [arXiv:1602.02154](https://arxiv.org/abs/1602.02154)
	- **–** halomodel: basic halomodel
	- **–** casarini: PKequal [arXiv:0810.0190,](https://arxiv.org/abs/0810.0190) [arXiv:1601.07230](https://arxiv.org/abs/1601.07230)
	- **–** mead2015: original 2015 version of HMCode [arXiv:1505.07833](https://arxiv.org/abs/1505.07833)
	- **–** mead2016: Alias for 'mead'.
	- **–** mead2020: 2020 version of HMcode [arXiv:2009.01858](https://arxiv.org/abs/2009.01858)
- **–** mead2020\_feedback: 2020 version of HMcode with baryonic feedback [arXiv:2009.01858](https://arxiv.org/abs/2009.01858)
- HMCode\_A\_baryon HMcode parameter A\_baryon. Default 3.13. Used only in models mead2015 and mead2016 (and its alias mead).
- HMCode\_eta\_baryon HMcode parameter eta\_baryon. Default 0.603. Used only in mead2015 and mead2016 (and its alias mead).
- HMCode\_logT\_AGN HMcode parameter logT\_AGN. Default 7.8. Used only in model mead2020\_feedback.

## class camb.nonlinear.SecondOrderPK(*\*args*, *\*\*kwargs*)

Bases: [NonLinearModel](#page-56-0)

Third-order Newtonian perturbation theory results for the non-linear correction. Only intended for use at very high redshift (z>10) where corrections are perturbative, it will not give sensible results at low redshift.

See Appendix F of [astro-ph/0702600](https://arxiv.org/abs/astro-ph/0702600) for equations and references.

Not intended for production use, it's mainly to serve as an example alternative non-linear model implementation.

## **NINE**

# **REIONIZATION MODELS**

## <span id="page-58-0"></span>class camb.reionization.ReionizationModel(*\*args*, *\*\*kwargs*)

Abstract base class for reionization models.

## **Variables**

Reionization – (*boolean*) Is there reionization? (can be off for matter power, which is independent of it)

## <span id="page-58-1"></span>class camb.reionization.BaseTauWithHeReionization(*\*args*, *\*\*kwargs*)

#### Bases: [ReionizationModel](#page-58-0)

Abstract class for models that map z\_re to tau, and include second reionization of Helium

## **Variables**

- use\_optical\_depth (*boolean*) Whether to use the optical depth or redshift parameters
- redshift (*float64*) Reionization redshift (xe=0.5) if use\_optical\_depth=False
- optical\_depth (*float64*) Optical depth if use\_optical\_depth=True
- **fraction** (*float*64) Reionization fraction when complete, or -1 for full ionization of hydrogen and first ionization of helium.
- include\_helium\_fullreion (*boolean*) Whether to include second reionization of helium
- helium\_redshift (*float64*) Redshift for second reionization of helium
- helium\_delta\_redshift (*float64*) Width in redshift for second reionization of helium
- helium\_redshiftstart (*float64*) Include second helium reionization below this redshift
- tau\_solve\_accuracy\_boost (*float64*) Accuracy boosting parameter for solving for z\_re from tau
- timestep\_boost (*float64*) Accuracy boosting parameter for the minimum number of time sampling steps through reionization
- max\_redshift (*float64*) Maximum redshift allowed when mapping tau into reionization redshift

## get\_zre(*params*, *tau=None*)

Get the midpoint redshift of reionization.

- **params** model. CAMBparams instance with cosmological parameters
- tau if set, calculate the redshift for optical depth tau, otherwise uses currently set parameters

reionization mid-point redshift

#### set\_tau(*tau*)

Set the optical depth

#### **Parameters**

 $tau$  – optical depth

#### **Returns**

self

#### set\_zrei(*zrei*)

Set the mid-point reionization redshift

#### **Parameters**

zrei – mid-point redshift

**Returns** self

#### class camb.reionization.TanhReionization(*\*args*, *\*\*kwargs*)

Bases: [BaseTauWithHeReionization](#page-58-1)

This default (unphysical) tanh x e parameterization is described in Appendix B of [arXiv:0804.3865](https://arxiv.org/abs/0804.3865)

#### **Variables**

delta\_redshift – (*float64*) Duration of reionization

#### set\_extra\_params(*deltazrei=None*)

Set extra parameters (not tau, or zrei)

#### **Parameters**

deltazrei – delta z for reionization

#### class camb.reionization.ExpReionization(*\*args*, *\*\*kwargs*)

#### Bases: [BaseTauWithHeReionization](#page-58-1)

An ionization fraction that decreases exponentially at high z, saturating to fully ionized at fixed redshift. This model has a minimum non-zero tau around 0.04 for reion\_redshift\_complete=6.1. Similar to e.g. arXiv:1509.02785, arXiv:2006.16828, but not attempting to fit shape near x\_e~1 at z<6.1

#### **Variables**

- reion\_redshift\_complete (*float64*) end of reionization
- reion\_exp\_smooth\_width (*float64*) redshift scale to smooth exponential
- **reion\_exp\_power** (*float64*) power in exponential, exp(-lambda(zredshift\_complete)^exp\_power)

set\_extra\_params(*reion\_redshift\_complete=None*, *reion\_exp\_power=None*,

*reion\_exp\_smooth\_width=None*)

Set extra parameters (not tau, or zrei)

- reion\_redshift\_complete redshift at which reionization complete (e.g. around 6)
- reion\_exp\_power power in exponential decay with redshift
- reion\_exp\_smooth\_width smoothing parameter to keep derivative smooth

## **TEN**

# **RECOMBINATION MODELS**

## <span id="page-60-0"></span>class camb.recombination.RecombinationModel(*\*args*, *\*\*kwargs*)

Abstract base class for recombination models

#### **Variables**

min\_a\_evolve\_Tm – (*float64*) minimum scale factor at which to solve matter temperature perturbation if evolving sound speed or ionization fraction perturbations

## class camb.recombination.Recfast(*\*args*, *\*\*kwargs*)

Bases: [RecombinationModel](#page-60-0)

RECFAST recombination model (see recfast source for details).

#### **Variables**

- RECFAST\_fudge (*float64*)
- RECFAST\_fudge\_He (*float64*)
- RECFAST\_Heswitch (*integer*)
- RECFAST\_Hswitch (*boolean*)
- AGauss1 (*float64*)
- AGauss2 (*float64*)
- zGauss1 (*float64*)
- zGauss2 (*float64*)
- wGauss1 (*float64*)
- wGauss2 (*float64*)

#### class camb.recombination.CosmoRec(*\*args*, *\*\*kwargs*)

Bases: [RecombinationModel](#page-60-0)

[CosmoRec](http://www.jb.man.ac.uk/~jchluba/Science/CosmoRec/CosmoRec.html) recombination model. To use this, the library must be build with CosmoRec installed and RECOM-BINATION\_FILES including cosmorec in the Makefile.

CosmoRec must be built with -fPIC added to the compiler flags.

#### **Variables**

- runmode (*integer*) Default 0, with diffusion; 1: without diffusion; 2: RECFAST++, 3: RECFAST++ run with correction
- **fdm** (*float*64) Dark matter annihilation efficiency
- accuracy (*float64*) 0-normal, 3-most accurate

## class camb.recombination.HyRec(*\*args*, *\*\*kwargs*)

Bases: [RecombinationModel](#page-60-0)

[HyRec](https://github.com/nanoomlee/HYREC-2) recombination model. To use this, the library must be build with HyRec installed and RECOMBINA-TION\_FILES including hyrec in the Makefile.

## **ELEVEN**

# **SOURCE WINDOWS FUNCTIONS**

## <span id="page-62-0"></span>class camb.sources.SourceWindow(*\*args*, *\*\*kwargs*)

Abstract base class for a number count/lensing/21cm source window function. A list of instances of these classes can be assigned to the SourceWindows field of model. CAMBparams.

Note that source windows can currently only be used in flat models.

#### **Variables**

- source\_type (integer/string, one of: 21cm, counts, lensing)
- bias  $(float64)$
- dlog10Ndm (*float64*)

### class camb.sources.GaussianSourceWindow(*\*args*, *\*\*kwargs*)

Bases: [SourceWindow](#page-62-0)

A Gaussian W(z) source window function.

**Variables**

- redshift (*float64*)
- $sigma$   $(float64)$

### class camb.sources.SplinedSourceWindow(*\*args*, *\*\*kwargs*)

Bases: [SourceWindow](#page-62-0)

A numerical  $W(z)$  source window function constructed by interpolation from a numerical table.

## set\_table(*z*, *W*, *bias\_z=None*, *k\_bias=None*, *bias\_kz=None*)

Set arrays of z and  $W(z)$  for cubic spline interpolation. Note that  $W(z)$  is the total count distribution observed, not a fractional selection function on an underlying distribution.

- z array of redshift values (monotonically increasing)
- W array of window function values. It must be well enough sampled to smoothly cubicspline interpolate
- bias\_z optional array of bias values at each z for scale-independent bias
- **k\_bias** optional array of k values for bias  $(Mpc^{\wedge}-1)$
- bias\_kz optional 2D contiguous array for space-dependent bias $(k, z)$ . Must ensure range of k is large enough to cover required values.

## **TWELVE**

# **CORRELATION FUNCTIONS**

Functions to transform CMB angular power spectra into correlation functions (cl2corr) and vice versa (corr2cl), and calculate lensed power spectra from unlensed ones.

The lensed power spectrum functions are not intended to replace those calculated by default when getting CAMB results, but may be useful for tests, e.g. using different lensing potential power spectra, partially-delensed lensing power spectra, etc.

These functions are all pure python/scipy, and operate and return cls including factors  $\ell(\ell+1)/2\pi$  (for CMB) and  $[L(L+1)]^2/2\pi$  (for lensing).

A. Lewis December 2016

#### camb.correlations.cl2corr(*cls*, *xvals*, *lmax=None*)

Get the correlation function from the power spectra, evaluated at points cos(theta) = xvals. Use roots of Legendre polynomials (np.polynomial.legendre.leggauss) for accurate back integration with corr2cl. Note currently does not work at xvals=1 (can easily calculate that as special case!).

#### **Parameters**

- cls 2D array cls(L,ix), with  $L \ (\equiv \ell)$  starting at zero and ix-0,1,2,3 in order TT, EE, BB, TE. cls should include  $\ell(\ell+1)/2\pi$  factors.
- xvals array of  $cos(\theta)$  values at which to calculate correlation function.
- $\text{Imax}$  optional maximum L to use from the cls arrays

#### **Returns**

2D array of corrs[i, ix], where ix=0,1,2,3 are T, Q+U, Q-U and cross

#### camb.correlations.corr2cl(*corrs*, *xvals*, *weights*, *lmax*)

Transform from correlation functions to power spectra. Note that using cl2corr followed by corr2cl is generally very accurate (< 1e-5 relative error) if xvals, weights = np.polynomial.legendre.leggauss(lmax+1)

#### **Parameters**

- corrs 2D array, corrs<sup>[i, ix]</sup>, where ix=0,1,2,3 are T, O+U, O-U and cross
- xvals values of  $cos(\theta)$  at which corrs stores values
- weights weights for integrating each point in xvals. Typically from np.polynomial.legendre.leggauss
- **lmax** maximum  $\ell$  to calculate  $C_{\ell}$

#### **Returns**

array of power spectra,  $\text{cl}[L, \text{ix}]$ , where L starts at zero and  $\text{ix}=0,1,2,3$  in order TT, EE, BB, TE. They include  $\ell(\ell+1)/2\pi$  factors.

#### camb.correlations.gauss\_legendre\_correlation(*cls*, *lmax=None*, *sampling\_factor=1*)

Transform power spectrum cls into correlation functions evaluated at the roots of the Legendre polynomials for Gauss-Legendre quadrature. Returns correlation function array, evaluation points and weights. Result can be passed to corr2cl for accurate back transform.

#### **Parameters**

- cls 2D array cls(L,ix), with  $L \equiv \ell$ ) starting at zero and ix=0,1,2,3 in order TT, EE, BB, TE. Should include  $\ell(\ell+1)/2\pi$  factors.
- $\text{Imax}$  optional maximum L to use
- sampling\_factor uses Gauss-Legendre with degree lmax\*sampling\_factor+1

#### **Returns**

corrs, xvals, weights; corrs[i, ix] is 2D array where ix=0,1,2,3 are T, Q+U, Q-U and cross

camb.correlations.legendre\_funcs(*lmax*, *x*, *m=(0, 2)*, *lfacs=None*, *lfacs2=None*, *lrootfacs=None*)

Utility function to return array of Legendre and  $d_{mn}$  functions for all  $\ell$  up to lmax. Note that  $d_{mn}$  arrays start at  $\ell_{\min} = \max(m, n)$ , so returned arrays are different sizes

#### **Parameters**

- **lmax** maximum  $\ell$
- $\mathbf{x}$  scalar value of  $\cos(\theta)$  at which to evaluate
- $m m$  values to calculate  $d_{m,n}$ , etc. as relevant
- **lfacs** optional pre-computed  $\ell(\ell+1)$  float array
- **lfacs2** optional pre-computed  $(\ell + 2) * (\ell 1)$  float array
- **lrootfacs** optional pre-computed sqrt(lfacs\*lfacs2) array

#### **Returns**

 $(P, P'), (d_{11}, d_{-1,1}), (d_{20}, d_{22}, d_{2,-2})$  as requested, where P starts at  $\ell = 0$ , but spin functions start at  $\ell = \ell_{\min}$ 

camb.correlations.lensed\_cl\_derivative\_unlensed(*clpp*, *lmax=None*, *theta\_max=0.09817477042468103*, *apodize\_point\_width=10*, *sampling\_factor=1.4*)

Get derivative dcl of lensed minus unlensed power  $D_\ell \equiv \ell(\ell+1)\Delta C_\ell/2\pi$  with respect to  $\ell(\ell+1)C_\ell^{\text{unlens}}/2\pi$ 

The difference in power in the lensed spectrum is given by  $dCL[i, x, z]$ . dot(cl), where cl is the appropriate  $\ell(\ell+1)C_{\ell}^{\text{unlens}}/2\pi.$ 

Uses the non-perturbative curved-sky results from Eqs 9.12 and 9.16-9.18 of [astro-ph/0601594,](https://arxiv.org/abs/astro-ph/0601594) to second order in  $C_{gl,2}$ 

#### **Parameters**

- **clpp** array of  $[L(L+1)]^2 C_L^{\phi\phi}/2\pi$  lensing potential power spectrum (zero based)
- $\text{Im} \mathbf{a} \mathbf{x}$  optional maximum L to use from the clpp array
- theta\_max maximum angle (in radians) to keep in the correlation functions
- apodize\_point\_width if theta\_max is set, apodize around the cut using half Gaussian of approx width apodize\_point\_width/lmax\*pi
- sampling\_factor npoints = int(sampling\_factor\*lmax)+1

#### **Returns**

array dCL[ix, ell, L], where ix=0,1,2,3 are TT, EE, BB, TE and result is  $d\left(\Delta D_{\ell}^{ix}\right)/dD_{L}^{\text{unlens},j}$ where j[ix] are TT, EE, EE, TE

camb.correlations.lensed\_cl\_derivatives(*cls*, *clpp*, *lmax=None*, *theta\_max=0.09817477042468103*, *apodize\_point\_width=10*, *sampling\_factor=1.4*)

Get derivative dcl of lensed  $D_\ell \equiv \ell(\ell+1)C_\ell/2\pi$  with respect to  $\log(C_L^\phi)$ . To leading order (and hence not actually accurate), the lensed correction to power spectrum is is given by dcl[ix,:,:].dot(np.ones(clpp.shape)).

Uses the non-perturbative curved-sky results from Eqs 9.12 and 9.16-9.18 of [astro-ph/0601594,](https://arxiv.org/abs/astro-ph/0601594) to second order in  $C_{gl,2}$ 

#### **Parameters**

- cls 2D array of unlensed cls(L,ix), with L starting at zero and ix=0,1,2,3 in order TT, EE, BB, TE. cls should include  $\ell(\ell+1)/2\pi$  factors.
- **clpp** array of  $[L(L+1)]^2 C_L^{\phi\phi}/2\pi$  lensing potential power spectrum (zero based)
- $\text{Imax}$  optional maximum L to use from the cls arrays
- theta\_max maximum angle (in radians) to keep in the correlation functions
- apodize\_point\_width if theta max is set, apodize around the cut using half Gaussian of approx width apodize\_point\_width/lmax\*pi
- sampling\_factor npoints = int(sampling factor\*lmax)+1

#### **Returns**

array dCL[ix, ell, L], where ix=0,1,2,3 are T, EE, BB, TE and result is  $d[D_{\ell}^{\text{ix}}]/d(\log C_{L}^{\phi})$ 

camb.correlations.lensed\_cls(*cls*, *clpp*, *lmax=None*, *lmax\_lensed=None*, *sampling\_factor=1.4*, *delta\_cls=False*, *theta\_max=0.09817477042468103*, *apodize\_point\_width=10*, *leggaus=True*, *cache=True*)

Get the lensed power spectra from the unlensed power spectra and the lensing potential power. Uses the nonperturbative curved-sky results from Eqs 9.12 and 9.16-9.18 of [astro-ph/0601594,](https://arxiv.org/abs/astro-ph/0601594) to second order in  $C_{\text{el},2}$ .

Correlations are calculated for Gauss-Legendre integration if leggaus=True; this slows it by several seconds, but will be must faster on subsequent calls with the same lmax\*sampling\_factor. If Gauss-Legendre is not used, sampling\_factor needs to be about 2 times larger for same accuracy.

For a reference implementation with the full integral range and no apodization set theta\_max=None.

Note that this function does not pad high  $\ell$  with a smooth fit (like CAMB's main functions); for accurate results should be called with lmax high enough that input cls are effectively band limited (lmax >= 2500, or higher for accurate BB to small scales). Usually lmax truncation errors are far larger than other numerical errors for lmax<4000. For a faster result use get\_lensed\_cls\_with\_spectrum.

- cls 2D array of unlensed  $cls(L, ix)$ , with L starting at zero and  $ix=0,1,2,3$  in order TT, EE, BB, TE. cls should include  $\ell(\ell+1)/2\pi$  factors.
- **clpp** array of  $[L(L+1)]^2 C_L^{\phi\phi}/2\pi$  lensing potential power spectrum (zero based)
- $\text{Imax}$  optional maximum L to use from the cls arrays
- $\text{lmax\_lensed} \text{optional maximum L}$  for the returned cl array (lmax\_lensed  $\leq$  lmax)
- sampling\_factor npoints =  $int(sampling_factor*lmax)+1$
- delta\_cls if true, return the difference between lensed and unlensed (optional, default False)
- theta\_max maximum angle (in radians) to keep in the correlation functions; default: pi/32
- apodize\_point\_width if theta\_max is set, apodize around the cut using half Gaussian of approx width apodize\_point\_width/lmax\*pi
- **Leggaus** whether to use Gauss-Legendre integration (default True)
- cache if leggaus = True, set cache to save the x values and weights between calls (most of the time)

2D array of cls[L, ix], with L starting at zero and ix=0,1,2,3 in order TT, EE, BB, TE. cls include  $\ell(\ell+1)/2\pi$  factors.

camb.correlations.lensed\_correlations(*cls*, *clpp*, *xvals*, *weights=None*, *lmax=None*, *delta=False*, *theta\_max=None*, *apodize\_point\_width=10*)

Get the lensed correlation function from the unlensed power spectra, evaluated at points  $cos(\theta) = xvals$ . Use roots of Legendre polynomials (np.polynomial.legendre.leggauss) for accurate back integration with corr2cl. Note currently does not work at xvals=1 (can easily calculate that as special case!).

To get the lensed cls efficiently, set weights to the integral weights for each x value, then function returns lensed correlations and lensed cls.

Uses the non-perturbative curved-sky results from Eqs 9.12 and 9.16-9.18 of [astro-ph/0601594,](https://arxiv.org/abs/astro-ph/0601594) to second order in  $C_{gl,2}$ 

#### **Parameters**

- cls 2D array of unlensed cls(L,ix), with L ( $\equiv \ell$ ) starting at zero and ix=0,1,2,3 in order TT, EE, BB, TE. cls should include  $\ell(\ell+1)/2\pi$  factors.
- **clpp** array of  $[L(L+1)]^2 C_L^{\phi\phi}/2\pi$  lensing potential power spectrum (zero based)
- xvals array of  $cos(\theta)$  values at which to calculate correlation function.
- weights if given also return lensed  $C_{\ell}$ , otherwise just lensed correlations
- $\text{Imax}$  optional maximum L to use from the cls arrays
- delta if true, calculate the difference between lensed and unlensed (default False)
- theta\_max maximum angle (in radians) to keep in the correlation functions
- apodize\_point\_width smoothing scale for apodization at truncation of correlation function

#### **Returns**

2D array of corrs[i, ix], where ix=0,1,2,3 are T, Q+U, Q-U and cross; if weights is not None, then return corrs, lensed\_cls

#### camb.correlations.lensing\_R(*clpp*, *lmax=None*)

Get  $R \equiv \frac{1}{2} \langle |\nabla \phi|^2 \rangle$ 

## **Parameters**

- **clpp** array of  $[L(L+1)]^2 C_L^{\phi\phi}/2\pi$  lensing potential power spectrum
- **lmax** optional maximum L to use from the cls arrays

## **Returns**

R

camb.correlations.lensing\_correlations(*clpp*, *xvals*, *lmax=None*)

Get the  $\sigma^2(x)$  and  $C_{\text{gl},2}(x)$  functions from the lensing power spectrum

- **clpp** array of  $[L(L+1)]^2 C_L^{\phi\phi}/2\pi$  lensing potential power spectrum (zero based)
- xvals array of  $cos(\theta)$  values at which to calculate correlation function.

• **lmax** – optional maximum L to use from the clpp array

## **Returns**

array of  $\sigma^2(x)$ , array of  $C_{gl,2}(x)$ 

# **THIRTEEN**

# **POST-BORN LENSING**

## camb.postborn.get\_field\_rotation\_BB(*params*, *lmax=None*, *acc=1*, *CMB\_unit='muK'*, *raw\_cl=False*, *spline=True*)

Get the B-mode power spectrum from field post-born field rotation, based on perturbative and Limber approximations. See [arXiv:1605.05662.](https://arxiv.org/abs/1605.05662)

#### **Parameters**

- params model. CAMBparams instance with cosmological parameters etc.
- $\text{Imax} \text{maximum } \ell$
- $acc accuracy$
- CMB\_unit units for CMB output relative to dimensionless
- raw\_c1 return  $C_{\ell}$  rather than  $\ell(\ell+1)C_{\ell}/2\pi$
- spline return InterpolatedUnivariateSpline, otherwise return tuple of lists of  $\ell$  and  $C_{\ell}$

#### **Returns**

InterpolatedUnivariateSpline (or arrays of sampled  $\ell$  and)  $\ell^2 C_{\ell}^{BB}/(2\pi)$  (unless raw\_cl, in which case just  $C_{\ell}^{BB}$ )

```
camb.postborn.get_field_rotation_power(params, kmax=100, lmax=20000, non_linear=True,
                               z_source=None, k_per_logint=None, acc=1, lsamp=None)
```
Get field rotation power spectrum,  $C_L^{\omega\omega}$ , following [arXiv:1605.05662.](https://arxiv.org/abs/1605.05662) Uses the lowest Limber approximation.

## **Parameters**

- params model. CAMBparams instance with cosmological parameters etc.
- **kmax** maximum k (in  $Mpc^{-1}$  units)
- $\text{Imax} \text{maximum L}$
- non\_linear include non-linear corrections
- z\_source redshift of source. If None, use peak of CMB visibility for CMB lensing
- $k\_per\_logint sampling$  to use in k
- acc accuracy setting, increase to test stability
- **1samp** array of L values to compute output at. If not set, set to sampling good for interpolation

#### **Returns**

L,  $C_L^{\omega\omega}$ : the L sample values and corresponding rotation power
### **FOURTEEN**

## **LENSING EMISSION ANGLE**

<span id="page-72-1"></span><span id="page-72-0"></span>This module calculates the corrections to the standard lensed CMB power spectra results due to time delay and emission angle, following [arXiv:1706.02673.](https://arxiv.org/abs/1706.02673) This can be combined with the result from the postborn module to estimate the leading corrections to the standard lensing B modes.

Corrections to T and E are negligible, and not calculated. The result for BB includes approximately contributions from reionization, but this can optionally be turned off.

camb.emission\_angle.get\_emission\_angle\_powers(*camb\_background*, *PK*, *chi\_source*, *lmax=3000*, *acc=1*, *lsamp=None*)

Get the power spectrum of  $\psi_d$ , the potential for the emission angle, and its cross with standard lensing. Uses the Limber approximation (and assumes flat universe).

#### **Parameters**

- camb\_background a CAMB results object, used for calling background functions
- PK a matter power spectrum interpolator (from camb.get\_matter\_power\_interpolator)
- chi\_source comoving radial distance of source in Mpc
- **lmax** maximum L
- **acc** accuracy parameter
- **lsamp**  $-$  L sampling for the result

#### **Returns**

a InterpolatedUnivariateSpline object containing  $L(L + 1)C_L$ 

```
camb.emission_angle.get_emission_delay_BB(params, kmax=100, lmax=3000, non_linear=True,
                                              CMB_unit='muK', raw_cl=False, acc=1, lsamp=None,
```
*return\_terms=False*, *include\_reionization=True*)

Get B modes from emission angle and time delay effects. Uses full-sky result from appendix of [arXiv:1706.02673](https://arxiv.org/abs/1706.02673)

#### **Parameters**

- params model. CAMBparams instance with cosmological parameters etc.
- kmax maximum k (in  $Mpc^{-1}$  units)
- $\text{Imax} \text{maximum } \ell$
- non linear include non-linear corrections
- CMB\_unit normalization for the result
- raw\_c1 if true return  $C_{\ell}$ , else  $\ell(\ell+1)C_{\ell}/2\pi$
- acc accuracy setting, increase to test stability
- <span id="page-73-0"></span>• **lsamp** – array of  $\ell$  values to compute output at. If not set, set to sampling good for interpolation
- return\_terms return the three sub-terms separately rather than the total
- include\_reionization approximately include reionization terms by second scattering surface

#### **Returns**

InterpolatedUnivariateSpline for  $C_{\ell}^{BB}$ 

camb.emission\_angle.get\_source\_cmb\_cl(*params*, *CMB\_unit='muK'*)

Get the angular power spectrum of emission angle and time delay sources  $\psi_t$ ,  $\psi_c$ , as well as the perpendicular velocity and E polarization. All are returned with 1 and 2 versions, for recombination and reionization respectively. Note that this function destroys any custom sources currently configured.

#### **Parameters**

- params model. CAMBparams instance with cosmological parameters etc.
- CMB\_unit scale results from dimensionless, use 'muK' for  $\mu$ K<sup>2</sup> units

#### **Returns**

dictionary of power spectra, with  $L(L + 1)/2\pi$  factors.

### **FIFTEEN**

# **MATTER POWER SPECTRUM AND MATTER TRANSFER FUNCTION VARIABLES**

The various matter power spectrum functions, e.g.  $get\_matter\_power\_interpolator()$ , can calculate power spectra for various quantities. Each variable used to form the power spectrum has a name as follows:

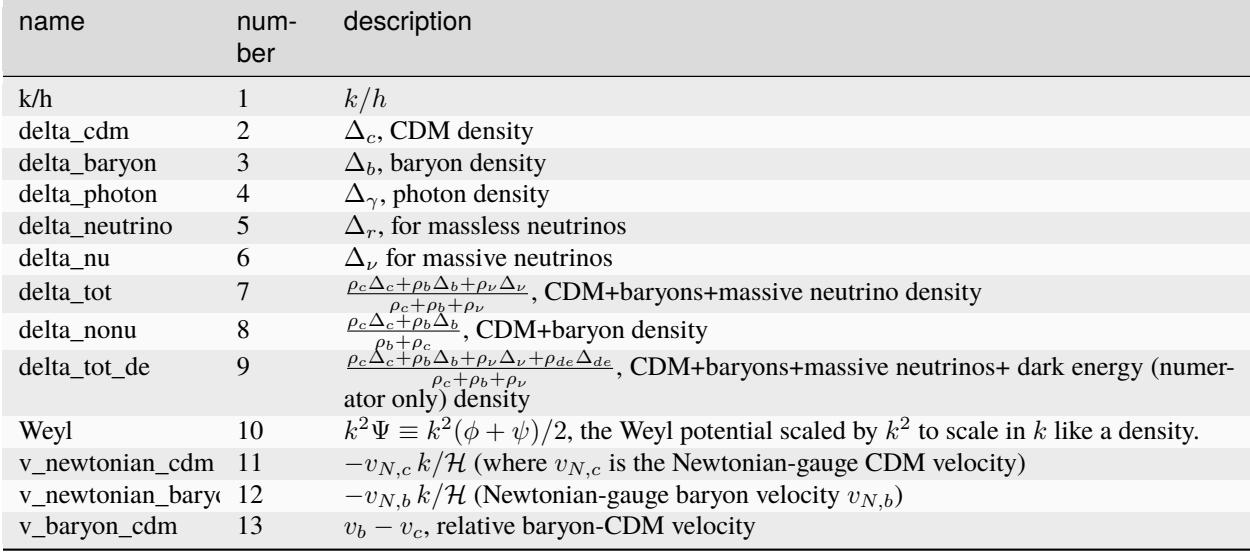

The number here corresponds to a corresponding numerical index, in Fortran these are the same as *model.name*, where *name* are the Transfer xxx variable names: Transfer kh=1,Transfer cdm=2, Transfer b=3, Transfer  $g=4$ , Transfer r=5, Transfer nu=6, Transfer tot=7, Transfer nonu=8, Transfer tot de=9, Transfer Weyl=10, Transfer Newt vel cdm=11, Transfer Newt vel baryon=12, Transfer vel baryon cdm = 13.

So for example, requesting var1='delta\_b', var2='Weyl' or alternatively var1=model.Transfer\_b, var2=model.Transfer\_Weyl would get the power spectrum for the cross-correlation of the baryon density with the Weyl potential. All density variables  $\Delta_i$  here are synchronous gauge.

For transfer function variables (rather than matter power spectra), the variables are normalized corresponding to unit primordial curvature perturbation on super-horizon scales. The  $get\_matter\_transfer\_data()$  function returns the above quantities divided by  $k^2$  (so they are roughly constant at low k on super-horizon scales).

The [example notebook](https://camb.readthedocs.io/en/latest/CAMBdemo.html) has various examples of getting the matter power spectrum, relating the Weyl-potential spectrum to lensing, and calculating the baryon-dark matter relative velocity spectra. There is also an explicit example of how to calculate the matter power spectrum manually from the matter transfer functions.

When generating dark-age 21cm power spectra (do21cm is set) the transfer functions are instead the *model.name* variables (see equations 20 and 25 of [astro-ph/0702600\)](https://arxiv.org/abs/astro-ph/0702600)

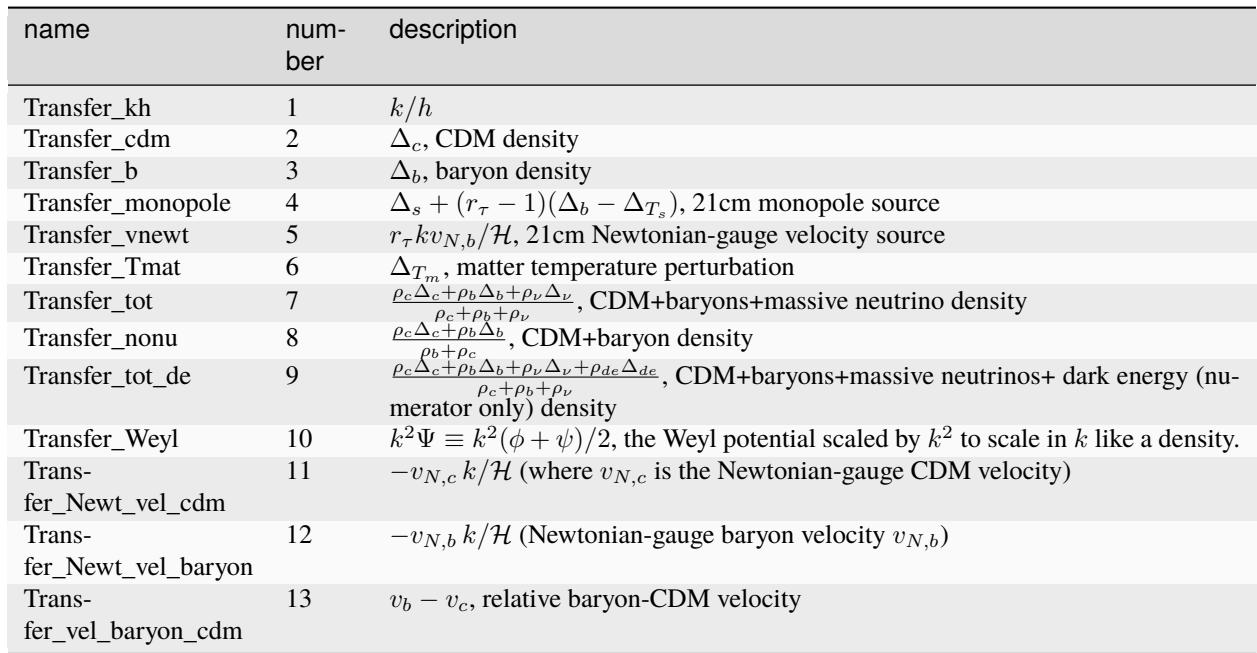

If use\_21cm\_mK is set the 21cm results are multiplied by  $T_b$  to give results in mK units.

### **SIXTEEN**

# **MODIFYING THE CODE**

Although CAMB supports some non-standard models by default (e.g. some early dark energy models), when you have a new model you'll generally need to modify the code. Simple cases that do not need code modification are:

- Dark energy fluid models with a given equation of state but constant sound speed (see *[Dark Energy models](#page-48-0)*)
- Different primordial power spectra (see *[Initial power spectra](#page-52-0)*)
- Different BBN mappings for the Helium abundance (which is pure Python, see *[BBN models](#page-44-0)*)

In these cases, you can just pass in an interpolation table from Python to encapsulate the modified physics.

### **16.1 Defining new classes**

For other changes to the dark energy, initial power, reionization, recombination, or non-linear correction, you can usually define new classes that inherit from the standard base classes. The classes are defined in both Python and Fortran, so you will need to modify both. Ensure variables are defined in the same order so that the Python interface works consistently. The easiest way to do this is probably to look at the source code for, e.g., *AxionEffectiveFluid* in both Fortran and Python and follow the same pattern.

In Python, CAMB uses the *@fortran\_class* decorator to implement the Fortran wrapping. This implements a general but custom mapping between F2008 Fortran classes (types) and Python classes. For example, the *AxionEffectiveFluid* Python class looks like this:

```
@fortran_class
class AxionEffectiveFluid(DarkEnergyModel):
    fields = [("w_n", c_double, "effective equation of state parameter"),
        ("fde_zc", c_double, "energy density fraction at z=zc"),
        ("zc", c_double, "decay transition redshift (not the same as peak of energy␣
˓→density fraction)"),
        ("theta_i", c_double, "initial condition field value")
   ]
    _fortran_class_name_ = 'TAxionEffectiveFluid'
    _fortran_class_module_ = 'DarkEnergyFluid'
```
The *\_fields\_* and *\_fortran\_class\_name\_* class variables are special (metaclass) metadata for the Fortran mapping, so that it knows which class to map to and what the corresponding variable names are. It is not necessary to include all Fortran variables in the *\_fields\_* array, but they must be in the right order, and only missing items at the end.

In Fortran, the corresponding class is defined as:

```
type, extends(TDarkEnergyModel) :: TAxionEffectiveFluid
   real(dl) :: w_n = 1. dl ! Effective equation of state when oscillating
   real(dl) :: fde_zc = 0. dl ! Energy density fraction at a_c (not the same as peak.
˓→dark energy fraction)
   real(dl) :: zc ! Transition redshift (scale factor a_c)
   real(dl) :: theta_i = const_pi/2 ! Initial value
    ! om is Omega of the early DE component today (assumed to be negligible compared to␣
\rightarrowomega_lambda)
    ! omL is the lambda component of the total dark energy omega
   real(dl), private :: a_c, pow, om, omL, acpow, freq, n ! Cached internally
contains
procedure :: ReadParams => TAxionEffectiveFluid_ReadParams
procedure, nopass :: PythonClass => TAxionEffectiveFluid_PythonClass
procedure, nopass :: SelfPointer => TAxionEffectiveFluid_SelfPointer
procedure :: Init => TAxionEffectiveFluid_Init
procedure :: w_de => TAxionEffectiveFluid_w_de
procedure :: grho_de => TAxionEffectiveFluid_grho_de
procedure :: PerturbedStressEnergy => TAxionEffectiveFluid_PerturbedStressEnergy
procedure :: PerturbationEvolve => TAxionEffectiveFluid_PerturbationEvolve
end type TAxionEffectiveFluid
```
Here, the *a\_c*, *pow*, etc., variables are not mapped to Python because they are only used in the Fortran code. The rest of the Fortran code defines the relevant methods (*TAxionEffectiveFluid\_grho\_de*, etc.) to implement the modified physics.

All Fortran classes that map to Python must have a *SelfPointer* function as defined above. This always takes exactly the same form:

```
subroutine TMyClass_SelfPointer(cptr, P)
use iso_c_binding
Type(c_ptr) :: cptr
Type (TMyClass), pointer :: PType
class (TPythonInterfacedClass), pointer :: P
call c_f_pointer(cptr, PType)
P \implies PTypeend subroutine TMyClass_SelfPointer
```
and hence can be trivially modified for any new classes. The function is essential so that the Python wrapper can map Python and strongly typed Fortran classes consistently (not something that is supported by standard *iso\_c\_binding*). The *ReadParams* function is only needed if you want to also be able to load parameters from *.ini* files, rather than just using them via Python. The *PythonClass* method is not strictly needed.

# **16.2 Other code changes**

For quintessence models with a different potential, you will need to modify the Fortran to define the new potential function. See [Quintessence](#page-49-0) and the *DarkEnergyQuintessence.f90* Fortran source. This may be a simple change, though you may also need more complicated changes to consistently map input parameters into initial conditions for the evolution.

More generally, you will need to modify the equations at both the background and the perturbation level, usually in *equations.f90*. The [CAMB notes](https://cosmologist.info/notes/CAMB.pdf) provide some guidance on conventions and variable definitions.

# **16.3 Code updates, testing, and gotchas**

Make sure you recompile the Fortran after making any changes (see *[Fortran compilers](#page-80-0)*). Changing the version number in both Python and Fortran will give you an automatic run-time check that the Python being run matches the intended Fortran source.

The default accuracy parameters are designed for Simons Observatory-like precision for standard models. Check your results are stable to increasing accuracy parameters *AccuracyBoost* and *lAccuracyBoost* (in [AccuracyParams](#page-18-0)). If not, changing specific accuracy parameters as needed may be much more efficient that using the high-level parameter *AccuracyBoost* (which increases the accuracy of many things at once).

There are a number of possible gotchas when using Python-wrapped Fortran types. Firstly, types derived directly from *CAMB\_Structure* are intended to map directly to Fortran types (via the standard *ctypes* interface), for example, *AccuracyParams* is inherited directly from *CAMB\_Structure*. These should generally not be instantiated directly in Python as they are only intended to be used as sub-components of larger types. For example, a new Python instance of [AccuracyParams](#page-18-0) will give a zero Fortran array, which does not correspond to the default values for the accuracy parameters.

Fortran-mapped classes in Python inherit from *F2003Class*. These also map data in a Fortran class type (the *\_fields\_* defined above). If they are an allocatable subcomponent of another *F2003Class*, they may be created dynamically to match the underlying structure. This can give unexpected results if you try to add variables to only the Python class. For example, if *pars* is a [CAMBparams](#page-10-0) instance and *test* is not defined then doing this:

```
pars.DarkEnergy.test = 'x'
print(pars.DarkEnergy.test)
```
will not give you 'x'; it will give you an undefined variable error. This is because the Python code doesn't 'know' that the Fortran code is not modifying the DarkEnergy structure, so *pars.DarkEnergy* is generating a new instance mapped to the underlying Fortran data whenever you access it. You can avoid this by always defining fields in both Fortran and Python, or only using Python variables in container-level classes like [CAMBparams](#page-10-0).

When using dark energy models, make sure you are not setting *thetastar* in Python before setting the dark energy parameters: it needs to know the dark energy model to map *thetastar* into *H0* consistently.

When accessing array-like members of a structure, e.g., *CAMBparams.z\_outputs*, you may need to explicitly cast to a list to see the elements.

# **16.4 Interfacing with Cobaya**

The [Cobaya sampler](https://cobaya.readthedocs.org) can do parameter inference for your custom models. It uses introspection to determine which variables the linked CAMB version supports, so if you add new variables e.g., to [CAMBparams](#page-10-0) or as arguments to [set\\_cosmology\(\)](#page-14-0) or the *set\_params* method of the dark energy, reionization, etc. classes, you should automatically be able to use them in Cobaya. For other new variables, you may need to modify  $get\_valid\_numerical\_params()$ .

For supporting new primordial power spectra or multiple bins there are [test examples.](https://github.com/CobayaSampler/cobaya/blob/master/tests/test_cosmo_multi_theory.py) This also shows how to use *get\_class\_options* to dynamically define multiple parameters based on an input parameter.

You can only directly sample scalar parameters, but it is also easy to [map vector parameters.](https://cobaya.readthedocs.io/en/latest/params_prior.html#vector-parameters) Cobaya will automatically identify numerical arguments to the *set\_params* function of custom classes (e.g. dark energy), but for vector parameters to be picked up for sampling you need define them with a default value of *None*.

The [CosmoCoffee](https://cosmocoffee.info/viewforum.php?f=11) discussion forum can be used to ask questions and to see previous answers.

### **SEVENTEEN**

### **FORTRAN COMPILERS**

<span id="page-80-0"></span>CAMB internally uses modern (object-oriented) Fortran 2008 for most numerical calculations, and needs a recent fortran compiler to build the numerical library. The recommended compilers are

- gfortran version 6.3 or higher
- Intel Fortran (ifort), version 18.0.1 or higher (some things may work with version 14+)

The gfortran compiler is part of the standard "gcc" compiler package, and may be pre-installed on recent unix systems. Check the version using "gfortran –version".

If you do not have a suitable Fortran compiler, you can get one as follows:

**Mac**

Download the [binary installation](https://gcc.gnu.org/wiki/GFortranBinaries)

#### **Windows**

Download gfortran as part of [MinGW-w64](https://sourceforge.net/projects/mingw-w64/files) (select x86\_64 option in the installation program) or get latest from niXman on [GitHub](https://github.com/niXman/mingw-builds-binaries/releases) (e.g. x86\_64-13.2.0-release-win32-seh-msvcrt-rt\_v11-rev1)

#### **Linux**

To install from the standard repository use:

• "sudo apt-get update; sudo apt-get install gfortran"

Alternatively you can compile and run in a container or virtual machine: e.g., see [CosmoBox.](https://cosmologist.info/CosmoBox) For example, to run a configured shell in docker where you can install and run camb from the command line (after changing to the camb directory):

docker run -v /local/git/path/CAMB:/camb -i -t cmbant/cosmobox

### **17.1 Updating modified Fortran code**

In the main CAMB source root directory, to re-build the Fortran binary including any pulled or local changes use:

python setup.py make

This will also work on Windows as long as you have MinGW-w64 installed under Program Files as described above.

Note that you will need to close all python instances using camb before you can re-load with an updated library. This includes in Jupyter notebooks; just re-start the kernel or use:

```
import IPython
IPython.Application.instance().kernel.do_shutdown(True)
```
If you want to automatically rebuild the library from Jupyter you can do something like this:

```
import subprocess
import sys
import os
src_dir = '/path/to/git/CAMB'
try:
    subprocess.check_output(r'python "%s" make'%os.path.join(src_dir, 'setup.py'),
                            stderr=subprocess.STDOUT)
    sys.path.insert(0,src_dir)
    import camb
    print('Using CAMB %s installed at %s'%(camb.__version__,
                                    os.path.dirname(camb.__file__)))
except subprocess.CalledProcessError as E:
    print(E.output.decode())
```
### **EIGHTEEN**

### **MATHS UTILS**

<span id="page-82-3"></span><span id="page-82-2"></span>This module contains some fast utility functions that are useful in the same contexts as camb. They are entirely independent of the main camb code.

#### camb.mathutils.chi\_squared(*covinv*, *x*)

Utility function to efficiently calculate x^T covinv x

#### **Parameters**

- covinv symmetric inverse covariance matrix
- $\mathbf{x}$  vector

#### **Returns**

 $covinv.dot(x).dot(x)$ , but parallelized and using symmetry

#### <span id="page-82-1"></span>camb.mathutils.pcl\_coupling\_matrix(*P*, *lmax*, *pol=False*)

Get Pseudo-Cl coupling matrix from power spectrum of mask. Uses multiple threads. See Eq A31 of [astro](https://arxiv.org/abs/astro-ph/0105302)[ph/0105302](https://arxiv.org/abs/astro-ph/0105302)

#### **Parameters**

- $P$  power spectrum of mask
- $\text{Imax} \text{Imax}$  for the matrix
- **pol** whether to calculate TE, EE, BB couplings

#### **Returns**

coupling matrix (square but not symmetric), or list of TT, TE, EE, BB if pol

#### <span id="page-82-0"></span>camb.mathutils.scalar\_coupling\_matrix(*P*, *lmax*)

Get scalar Pseudo-Cl coupling matrix from power spectrum of mask, or array of power masks. Uses multiple threads. See Eq A31 of [astro-ph/0105302](https://arxiv.org/abs/astro-ph/0105302)

#### **Parameters**

- P power spectrum of mask, or list of mask power spectra
- $\text{Imax} \text{Imax}$  for the matrix (assumed square)

#### **Returns**

coupling matrix (square but not symmetric), or list of couplings for different masks

#### camb.mathutils.threej(*l2*, *l3*, *m2*, *m3*)

Convenience wrapper around standard 3j function, returning array for all allowed l1 values

#### **Parameters**

•  $12 - L$  2

<span id="page-83-0"></span>• 13 – L $3$ •  $m2 - M$  2 •  $m3 - M_3$ 

#### **Returns**

array of 3j from  $max(abs(12-13), abs(m2+m3))$ .. 12+13

#### camb.mathutils.threej\_coupling(*W*, *lmax*, *pol=False*)

Calculate symmetric coupling matrix :math`Xi` for given weights  $W_{\ell}$ , where  $\langle \tilde{C}_{\ell} \rangle = \Xi_{\ell \ell'}(2\ell' + 1)C_{\ell}$ . The weights are related to the power spectrum of the mask P by  $W_{\ell} = (2\ell + 1)P_{\ell}/4\pi$ . See e.g. Eq D16 of [arxiv:0801.0554.](http://arxiv.org/abs/0801.0554)

If pol is False and W is an array of weights, produces array of temperature couplings, otherwise for pol is True produces set of TT, TE, EE, EB couplings (and weights must have one spectrum - for same masks - or three).

Use [scalar\\_coupling\\_matrix\(\)](#page-82-0) or [pcl\\_coupling\\_matrix\(\)](#page-82-1) to get the coupling matrix directly from the mask power spectrum.

#### **Parameters**

- $W 1d$  array of Weights for each L, or list of arrays of weights (zero based)
- **lmax** lmax for the output matrix (assumed symmetric, though not in principle)
- pol if pol, produce TT, TE, EE, EB couplings for three input mask weights (or one if assuming same mask)

#### **Returns**

symmetric coupling matrix or array of matrices

#### camb.mathutils.threej\_pt(*l1*, *l2*, *l3*, *m1*, *m2*, *m3*)

Convenience testing function to get 3j for specific arguments. Normally use threej to get an array at once for same cost.

#### **Parameters**

- $11 L$  1
- $12 L$  2
- 13  $L_3$
- $m1 M_1$
- $m2 M$  2
- $m3 M_3$

#### **Returns**

Wigner 3j (integer zero if outside triangle constraints)

- [Example notebook](https://camb.readthedocs.io/en/latest/CAMBdemo.html)
- genindex

# **PYTHON MODULE INDEX**

### c

camb, [3](#page-6-1) camb.bbn, [41](#page-44-0) camb.correlations, [61](#page-64-0) camb.emission\_angle, [69](#page-72-0) camb.mathutils, [79](#page-82-2) camb.postborn, [67](#page-70-0) camb.symbolic, [37](#page-40-0)

## **INDEX**

# A

```
AccuracyParams (class in camb.model), 15
angular_diameter_distance()
        (camb.results.CAMBdata method), 20
angular_diameter_distance2()
        (camb.results.CAMBdata method), 20
AxionEffectiveFluid (class in camb.dark_energy), 47
```
# B

BaseTauWithHeReionization (*class in camb.reionization*), [55](#page-58-0) BBN\_fitting\_parthenope (*class in camb.bbn*), [41](#page-44-1) BBN\_table\_interpolator (*class in camb.bbn*), [41](#page-44-1) BBNIterpolator (*class in camb.bbn*), [41](#page-44-1) BBNPredictor (*class in camb.bbn*), [41](#page-44-1)

# C

calc\_background() (*camb.results.CAMBdata method*), [20](#page-23-0) calc\_background\_no\_thermo() (*camb.results.CAMBdata method*), [21](#page-24-0) calc\_power\_spectra() (*camb.results.CAMBdata method*), [21](#page-24-0) calc\_transfers() (*camb.results.CAMBdata method*), [21](#page-24-0) camb module, [3](#page-6-2) camb.bbn module, [41](#page-44-1) camb.correlations module, [61](#page-64-1) camb.emission\_angle module, [69](#page-72-1) camb.mathutils module, [79](#page-82-3) camb.postborn module, [67](#page-70-1) camb.symbolic module, [37](#page-40-1) camb\_fortran() (*in module camb.symbolic*), [37](#page-40-1) CAMBdata (*class in camb.results*), [19](#page-22-0) CAMBparams (*class in camb.model*), [7](#page-10-1)

cdm\_gauge() (*in module camb.symbolic*), [38](#page-41-0) chi\_squared() (*in module camb.mathutils*), [79](#page-82-3) cl2corr() (*in module camb.correlations*), [61](#page-64-1) ClTransferData (*class in camb.results*), [34](#page-37-0) comoving\_radial\_distance() (*camb.results.CAMBdata method*), [21](#page-24-0) compile\_source\_function\_code() (*in module camb.symbolic*), [38](#page-41-0) conformal\_time() (*camb.results.CAMBdata method*), [21](#page-24-0) conformal\_time\_a1\_a2() (*camb.results.CAMBdata method*), [21](#page-24-0) copy() (*camb.model.CAMBparams method*), [9](#page-12-0) copy() (*camb.results.CAMBdata method*), [22](#page-25-0) corr2cl() (*in module camb.correlations*), [61](#page-64-1) cosmomc\_theta() (*camb.results.CAMBdata method*), [22](#page-25-0) CosmoRec (*class in camb.recombination*), [57](#page-60-0) CustomSources (*class in camb.model*), [17](#page-20-0)

# D

DarkEnergyEqnOfState (*class in camb.dark\_energy*), [45](#page-48-1) DarkEnergyFluid (*class in camb.dark\_energy*), [45](#page-48-1) DarkEnergyModel (*class in camb.dark\_energy*), [45](#page-48-1) DarkEnergyPPF (*class in camb.dark\_energy*), [46](#page-49-1) DH() (*camb.bbn.BBN\_table\_interpolator method*), [42](#page-45-0) dict() (*camb.model.CAMBparams class method*), [9](#page-12-0) dict() (*camb.results.CAMBdata class method*), [22](#page-25-0) diff() (*camb.model.CAMBparams method*), [9](#page-12-0)

## E

EarlyQuintessence (*class in camb.dark\_energy*), [46](#page-49-1) ExpReionization (*class in camb.reionization*), [56](#page-59-0)

## F

f\_K (*class in camb.symbolic*), [38](#page-41-0)

## G

gauss\_legendre\_correlation() (*in module camb.correlations*), [61](#page-64-1) GaussianSourceWindow (*class in camb.sources*), [59](#page-62-0)

**83**

get() (*camb.bbn.BBN\_table\_interpolator method*), [42](#page-45-0) get\_age() (*in module camb*), [3](#page-6-2) get\_background() (*in module camb*), [3](#page-6-2) get\_background\_densities() (*camb.results.CAMBdata method*), [22](#page-25-0) get\_background\_outputs() (*camb.results.CAMBdata method*), [23](#page-26-0) get\_background\_redshift\_evolution() (*camb.results.CAMBdata method*), [23](#page-26-0) get\_background\_time\_evolution() (*camb.results.CAMBdata method*), [23](#page-26-0) get\_BAO() (*camb.results.CAMBdata method*), [22](#page-25-0) get\_cmb\_correlation\_functions() (*camb.results.CAMBdata method*), [23](#page-26-0) get\_cmb\_power\_spectra() (*camb.results.CAMBdata method*), [24](#page-27-0) get\_cmb\_transfer\_data() (*camb.results.CAMBdata method*), [24](#page-27-0) get\_cmb\_unlensed\_scalar\_array\_dict() (*camb.results.CAMBdata method*), [24](#page-27-0) get\_dark\_energy\_rho\_w() (*camb.results.CAMBdata method*), [25](#page-28-0) get\_derived\_params() (*camb.results.CAMBdata method*), [25](#page-28-0) get\_DH() (*camb.model.CAMBparams method*), [9](#page-12-0) get\_emission\_angle\_powers() (*in module camb.emission\_angle*), [69](#page-72-1) get\_emission\_delay\_BB() (*in module camb.emission\_angle*), [69](#page-72-1) get\_field\_rotation\_BB() (*in module camb.postborn*), [67](#page-70-1) get\_field\_rotation\_power() (*in module camb.postborn*), [67](#page-70-1) get\_fsigma8() (*camb.results.CAMBdata method*), [25](#page-28-0) get\_hierarchies() (*in module camb.symbolic*), [38](#page-41-0) get\_lens\_potential\_cls() (*camb.results.CAMBdata method*), [25](#page-28-0) get\_lensed\_cls\_with\_spectrum() (*camb.results.CAMBdata method*), [25](#page-28-0) get\_lensed\_gradient\_cls() (*camb.results.CAMBdata method*), [25](#page-28-0) get\_lensed\_scalar\_cls() (*camb.results.CAMBdata method*), [26](#page-29-0) get\_linear\_matter\_power\_spectrum() (*camb.results.CAMBdata method*), [26](#page-29-0) get\_matter\_power\_interpolator() (*camb.results.CAMBdata method*), [26](#page-29-0) get\_matter\_power\_interpolator() (*in module camb*), [3](#page-6-2) get\_matter\_power\_spectrum() (*camb.results.CAMBdata method*), [27](#page-30-0) get\_matter\_transfer\_data() (*camb.results.CAMBdata method*), [28](#page-31-1) get\_nonlinear\_matter\_power\_spectrum()

(*camb.results.CAMBdata method*), [28](#page-31-1) get\_Omega() (*camb.results.CAMBdata method*), [22](#page-25-0) get\_partially\_lensed\_cls() (*camb.results.CAMBdata method*), [28](#page-31-1) get\_predictor() (*in module camb.bbn*), [43](#page-46-0) get\_redshift\_evolution() (*camb.results.CAMBdata method*), [28](#page-31-1) get\_results() (*in module camb*), [4](#page-7-1) get\_scalar\_temperature\_sources() (*in module camb.symbolic*), [38](#page-41-0) get\_sigma8() (*camb.results.CAMBdata method*), [29](#page-32-0) get\_sigma8\_0() (*camb.results.CAMBdata method*), [29](#page-32-0) get\_sigmaR() (*camb.results.CAMBdata method*), [29](#page-32-0) get\_source\_cls\_dict() (*camb.results.CAMBdata method*), [29](#page-32-0) get\_source\_cmb\_cl() (*in module camb.emission\_angle*), [70](#page-73-0) get\_tensor\_cls() (*camb.results.CAMBdata method*), [30](#page-33-0) get\_time\_evolution() (*camb.results.CAMBdata method*), [30](#page-33-0) get\_total\_cls() (*camb.results.CAMBdata method*), [30](#page-33-0) get\_transfer() (*camb.results.ClTransferData method*), [34](#page-37-0) get\_transfer\_functions() (*in module camb*), [4](#page-7-1) get\_unlensed\_scalar\_array\_cls() (*camb.results.CAMBdata method*), [31](#page-34-0) get\_unlensed\_scalar\_cls() (*camb.results.CAMBdata method*), [31](#page-34-0) get\_unlensed\_total\_cls() (*camb.results.CAMBdata method*), [31](#page-34-0) get\_valid\_numerical\_params() (*in module camb*), [4](#page-7-1) get\_Y\_p() (*camb.model.CAMBparams method*), [9](#page-12-0) get\_zre() (*camb.reionization.BaseTauWithHeReionization method*), [55](#page-58-0) get\_zre\_from\_tau() (*in module camb*), [5](#page-8-0) H

h\_of\_z() (*camb.results.CAMBdata method*), [31](#page-34-0) Halofit (*class in camb.nonlinear*), [53](#page-56-0) has\_tensors() (*camb.initialpower.InitialPowerLaw method*), [49](#page-52-1) has\_tensors() (*camb.initialpower.SplinedInitialPower method*), [50](#page-53-0) hubble\_parameter() (*camb.results.CAMBdata method*), [31](#page-34-0) HyRec (*class in camb.recombination*), [57](#page-60-0)

### I

InitialPower (*class in camb.initialpower*), [49](#page-52-1) InitialPowerLaw (*class in camb.initialpower*), [49](#page-52-1)

### L

legendre\_funcs() (*in module camb.correlations*), [62](#page-65-0) lensed\_cl\_derivative\_unlensed() (*in module camb.correlations*), [62](#page-65-0) lensed\_cl\_derivatives() (*in module camb.correlations*), [63](#page-66-0) lensed\_cls() (*in module camb.correlations*), [63](#page-66-0) lensed\_correlations() (*in module camb.correlations*), [64](#page-67-0) lensing\_correlations() (*in module camb.correlations*), [64](#page-67-0) lensing\_R() (*in module camb.correlations*), [64](#page-67-0) LinearPerturbation() (*in module camb.symbolic*), [37](#page-40-1) luminosity\_distance() (*camb.results.CAMBdata method*), [32](#page-35-0)

### M

make\_frame\_invariant() (*in module camb.symbolic*), [38](#page-41-0) MatterTransferData (*class in camb.results*), [33](#page-36-0) module camb, [3](#page-6-2) camb.bbn, [41](#page-44-1) camb.correlations, [61](#page-64-1) camb.emission\_angle, [69](#page-72-1) camb.mathutils, [79](#page-82-3) camb.postborn, [67](#page-70-1) camb.symbolic, [37](#page-40-1)

# N

N\_eff (*camb.model.CAMBparams property*), [9](#page-12-0) newtonian\_gauge() (*in module camb.symbolic*), [39](#page-42-0) NonLinearModel (*class in camb.nonlinear*), [53](#page-56-0)

## P

pcl\_coupling\_matrix() (*in module camb.mathutils*), [79](#page-82-3) physical\_time() (*camb.results.CAMBdata method*), [32](#page-35-0) physical\_time\_a1\_a2() (*camb.results.CAMBdata method*), [32](#page-35-0) power\_spectra\_from\_transfer() (*camb.results.CAMBdata method*), [32](#page-35-0)

# $\Omega$

Quintessence (*class in camb.dark\_energy*), [46](#page-49-1)

# R

read\_ini() (*in module camb*), [5](#page-8-0) Recfast (*class in camb.recombination*), [57](#page-60-0) RecombinationModel (*class in camb.recombination*), [57](#page-60-0)

redshift\_at\_comoving\_radial\_distance() (*camb.results.CAMBdata method*), [32](#page-35-0) redshift\_at\_conformal\_time() (*camb.results.CAMBdata method*), [33](#page-36-0) ReionizationModel (*class in camb.reionization*), [55](#page-58-0) replace() (*camb.model.CAMBparams method*), [10](#page-13-0) replace() (*camb.results.CAMBdata method*), [33](#page-36-0) run\_ini() (*in module camb*), [5](#page-8-0)

### S

```
save_cmb_power_spectra() (camb.results.CAMBdata
        method), 33
scalar_coupling_matrix() (in module
        camb.mathutils), 79
scalar_power() (camb.model.CAMBparams method),
        10
SecondOrderPK (class in camb.nonlinear), 54
set_accuracy() (camb.model.CAMBparams method),
        10
set_classes() (camb.model.CAMBparams method),
        11
set_cosmology() (camb.model.CAMBparams method),
        11
set_custom_scalar_sources()
        (camb.model.CAMBparams method), 12
set_dark_energy() (camb.model.CAMBparams
        method), 12
set_dark_energy_w_a() (camb.model.CAMBparams
        method), 13
set_extra_params() (camb.reionization.ExpReionization
        method), 56
set_extra_params() (camb.reionization.TanhReionization
        method), 56
set_feedback_level() (in module camb), 5
set_for_lmax() (camb.model.CAMBparams method),
        13
set_H0_for_theta() (camb.model.CAMBparams
        method), 10
set_initial_power() (camb.model.CAMBparams
        method), 13
set_initial_power_function()
        (camb.model.CAMBparams method), 14
set_initial_power_table()
        (camb.model.CAMBparams method), 14
set_matter_power() (camb.model.CAMBparams
        method), 14
set_nonlinear_lensing()
        (camb.model.CAMBparams method), 15
set_params() (camb.dark_energy.DarkEnergyEqnOfState
        method), 45
set_params() (camb.initialpower.InitialPowerLaw
        method), 49
set_params() (camb.nonlinear.Halofit method), 53
set_params() (camb.results.CAMBdata method), 33
```
set\_params() (*in module camb*), [5](#page-8-0) set\_params\_cosmomc() (*in module camb*), [6](#page-9-0) set\_scalar\_log\_regular() (*camb.initialpower.SplinedInitialPower method*), [50](#page-53-0) set\_scalar\_table() (*camb.initialpower.SplinedInitialPower method*), [50](#page-53-0) set\_table() (*camb.sources.SplinedSourceWindow method*), [59](#page-62-0) set\_tau() (*camb.reionization.BaseTauWithHeReionization method*), [56](#page-59-0) set\_tensor\_log\_regular() (*camb.initialpower.SplinedInitialPower method*), [50](#page-53-0) set\_tensor\_table() (*camb.initialpower.SplinedInitialPower method*), [50](#page-53-0) set\_w\_a\_table() (*camb.dark\_energy.DarkEnergyEqnOfState method*), [45](#page-48-1) set\_w\_a\_table() (*camb.dark\_energy.DarkEnergyFluid method*), [46](#page-49-1) set\_zrei() (*camb.reionization.BaseTauWithHeReionization method*), [56](#page-59-0) sound\_horizon() (*camb.results.CAMBdata method*), [33](#page-36-0) SourceTermParams (*class in camb.model*), [16](#page-19-0) SourceWindow (*class in camb.sources*), [59](#page-62-0) SplinedInitialPower (*class in camb.initialpower*), [50](#page-53-0) SplinedSourceWindow (*class in camb.sources*), [59](#page-62-0) synchronous\_gauge() (*in module camb.symbolic*), [39](#page-42-0)

# T

TanhReionization (*class in camb.reionization*), [56](#page-59-0) tensor\_power() (*camb.model.CAMBparams method*), [15](#page-18-1) threej() (*in module camb.mathutils*), [79](#page-82-3) threej\_coupling() (*in module camb.mathutils*), [80](#page-83-0) threej\_pt() (*in module camb.mathutils*), [80](#page-83-0) transfer\_z() (*camb.results.MatterTransferData method*), [34](#page-37-0) TransferParams (*class in camb.model*), [16](#page-19-0)

### $\mathcal{V}$

validate() (*camb.model.CAMBparams method*), [15](#page-18-1)

## Y

Y\_He() (*camb.bbn.BBNPredictor method*), [41](#page-44-1) Y\_p() (*camb.bbn.BBN\_fitting\_parthenope method*), [41](#page-44-1) Y\_p() (*camb.bbn.BBN\_table\_interpolator method*), [42](#page-45-0) Y\_p() (*camb.bbn.BBNPredictor method*), [41](#page-44-1)